## Heap

Thomas T. Cormen , Charles E. Leiserson , Ronald L. Rivest, Clifford Stein, Introduction to Algorithms, MIT Press, Cambridge, MA, 2009

÷

#### An Example of a Max Heap

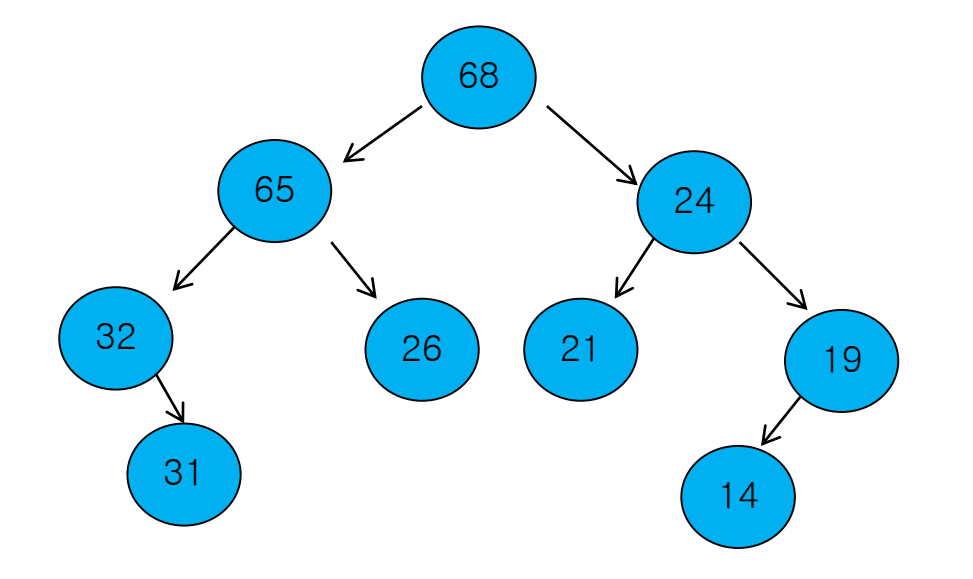

#### Another Example of a Max Heap

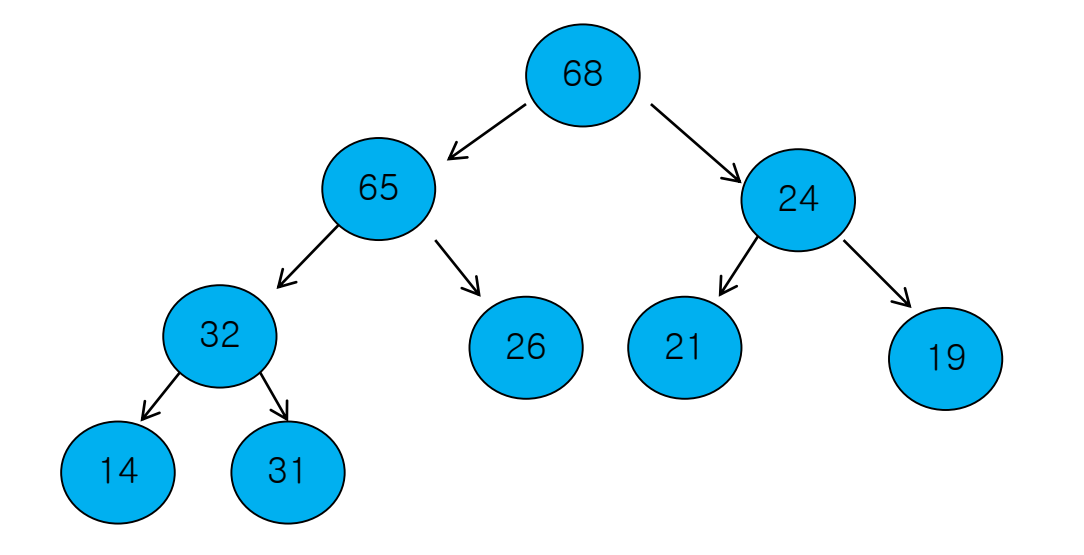

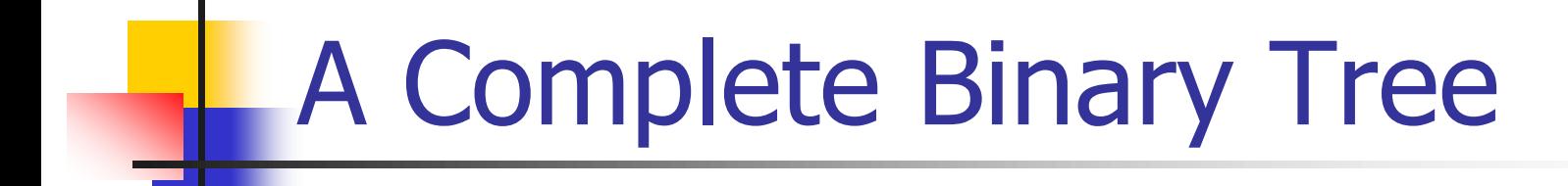

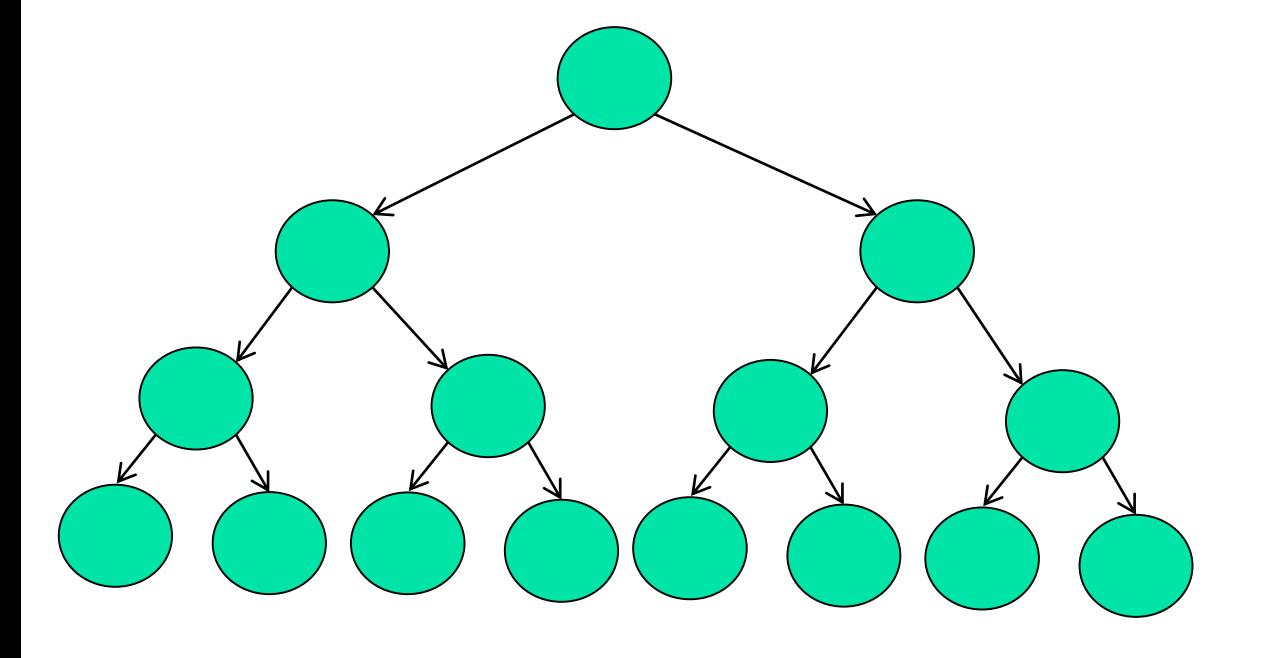

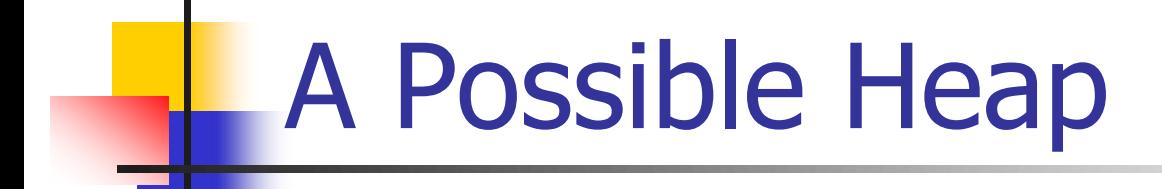

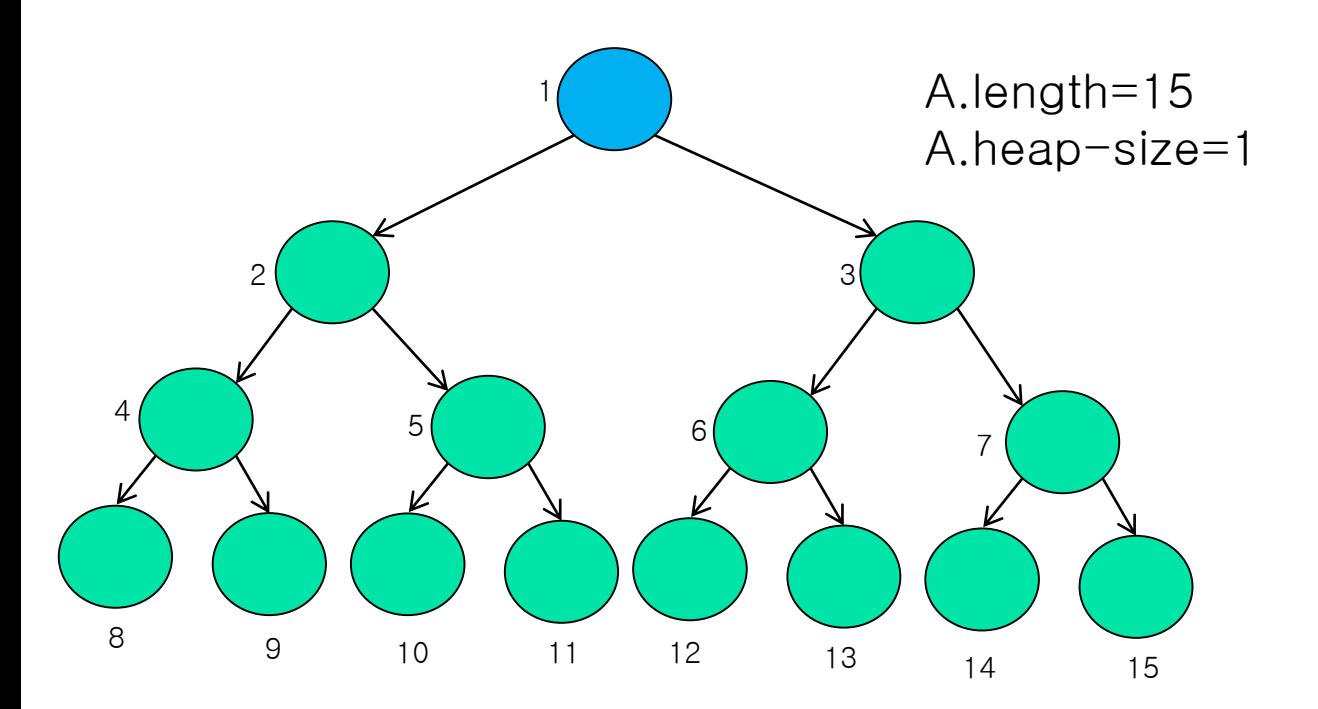

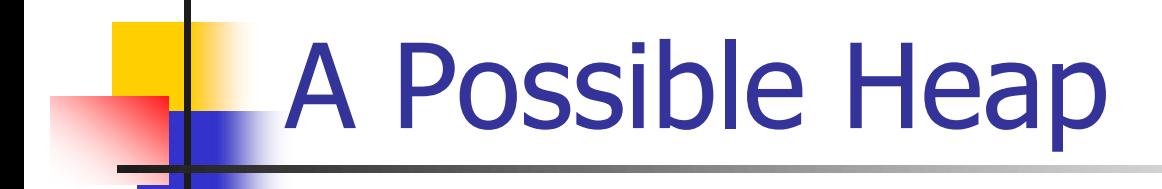

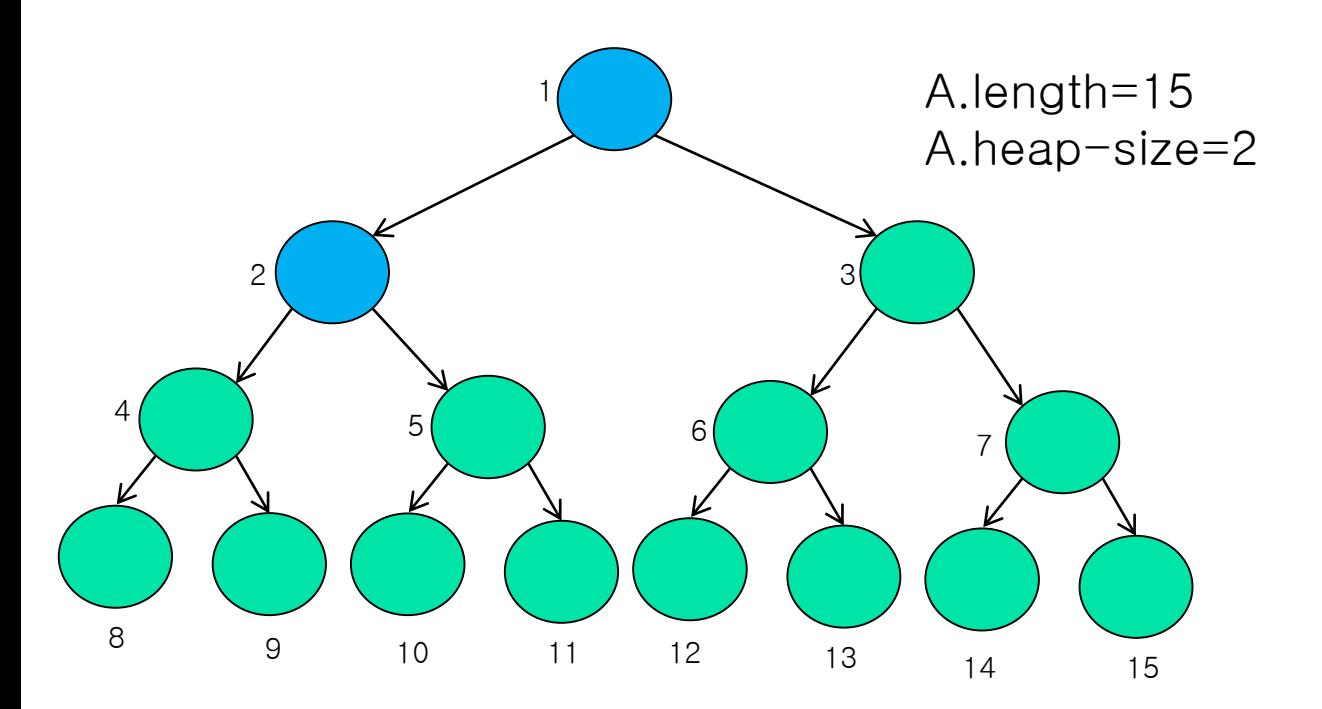

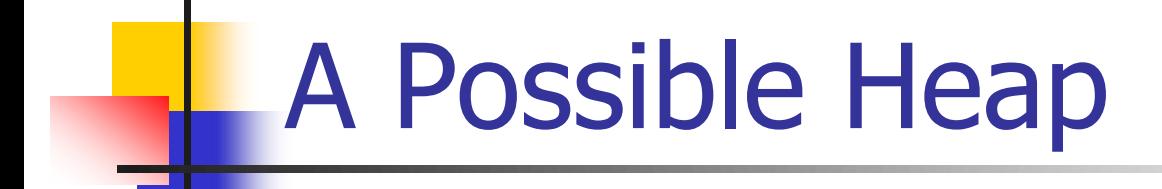

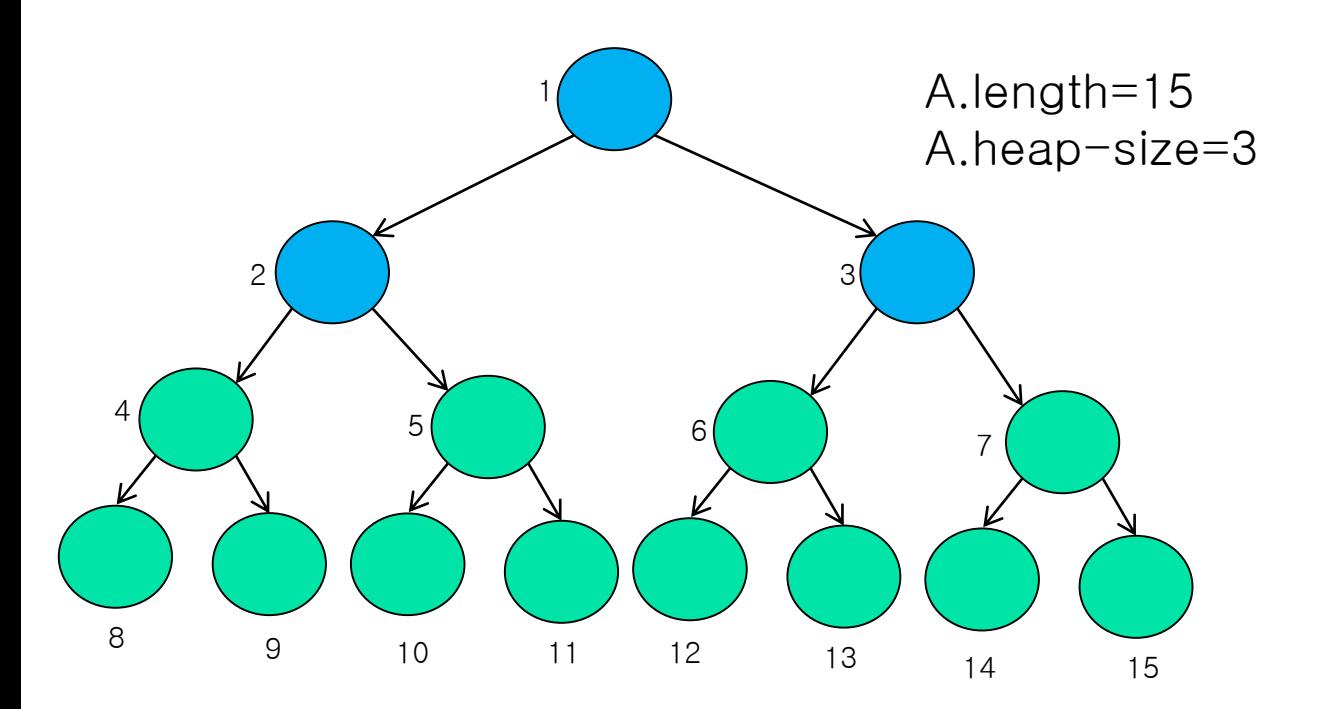

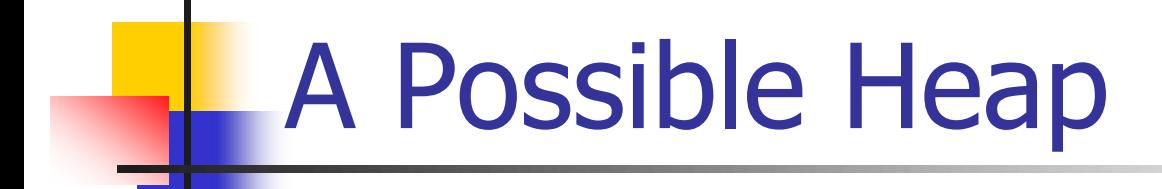

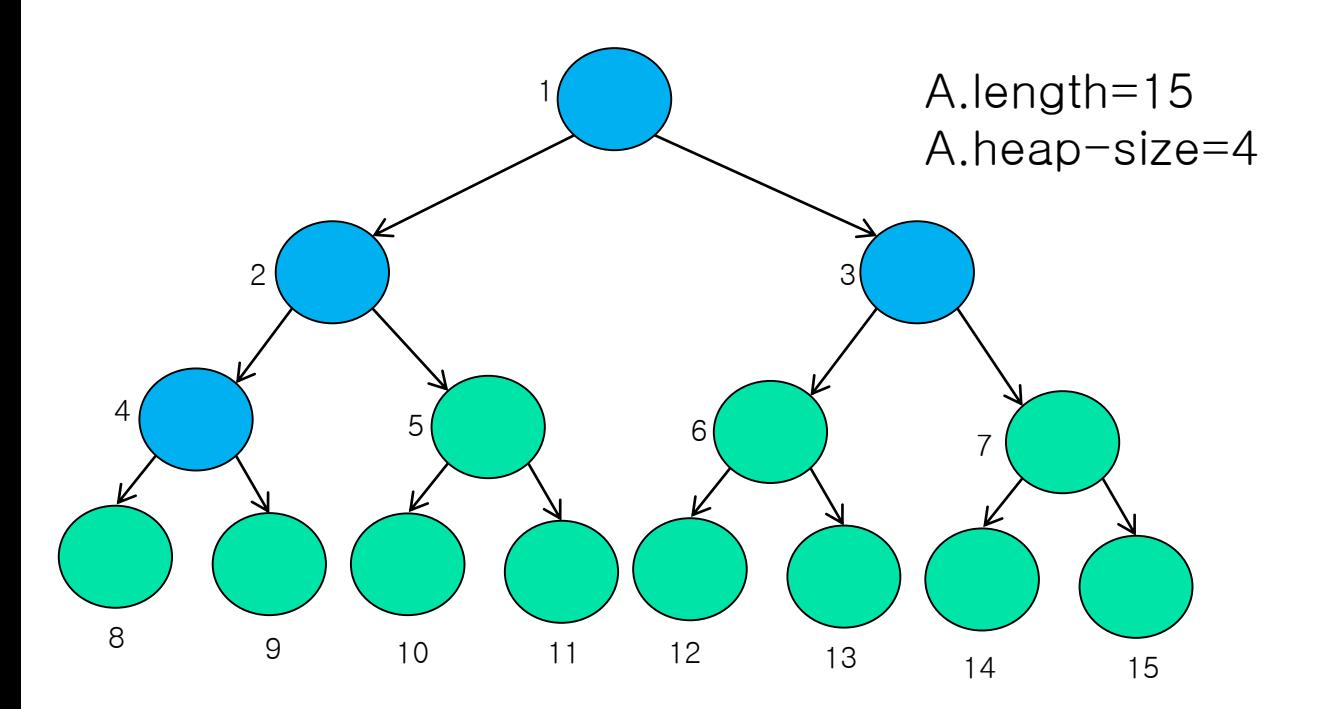

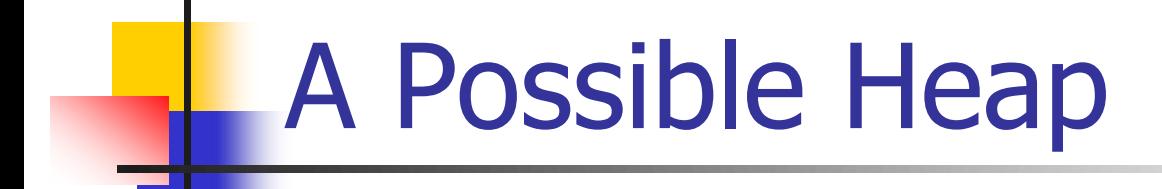

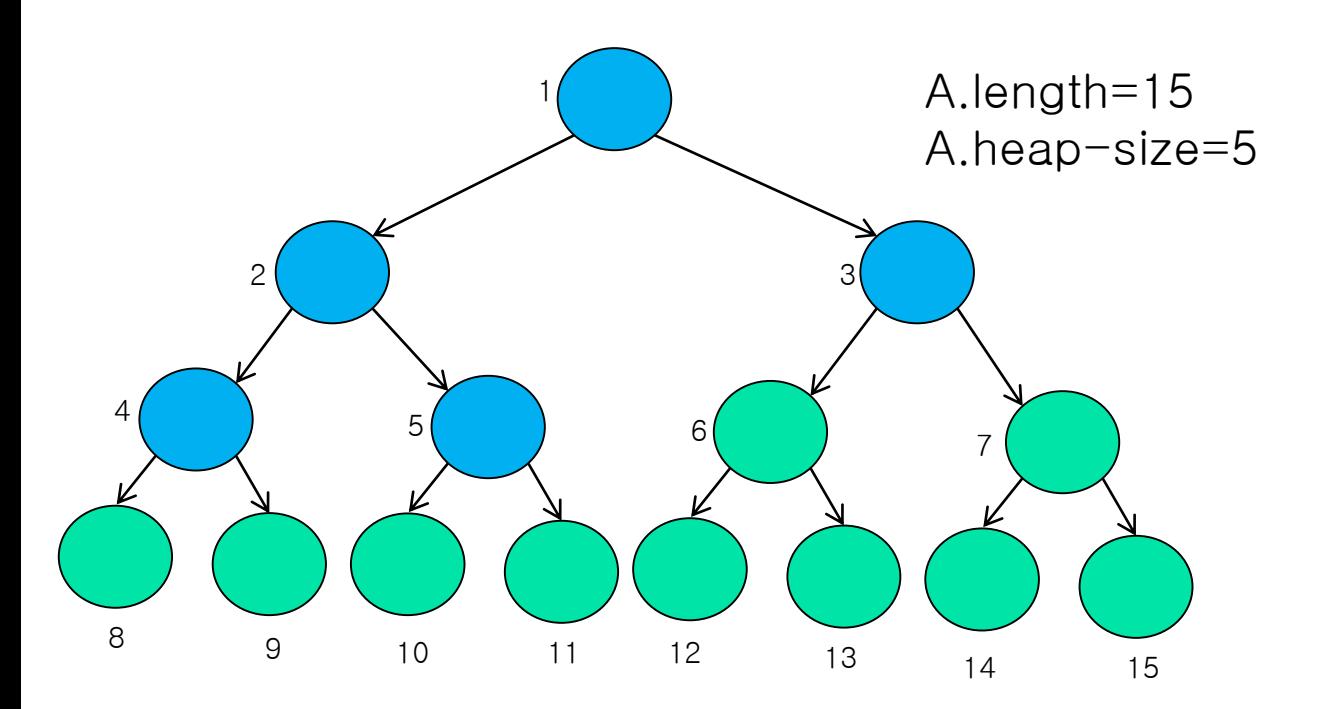

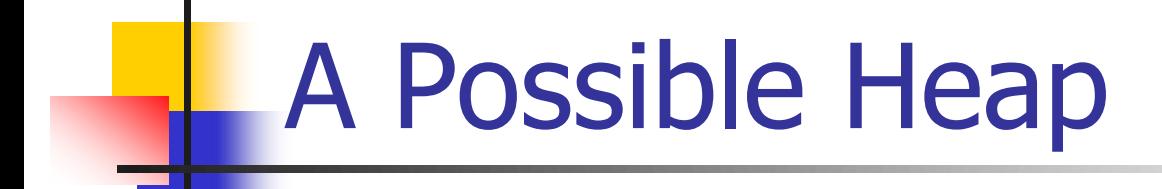

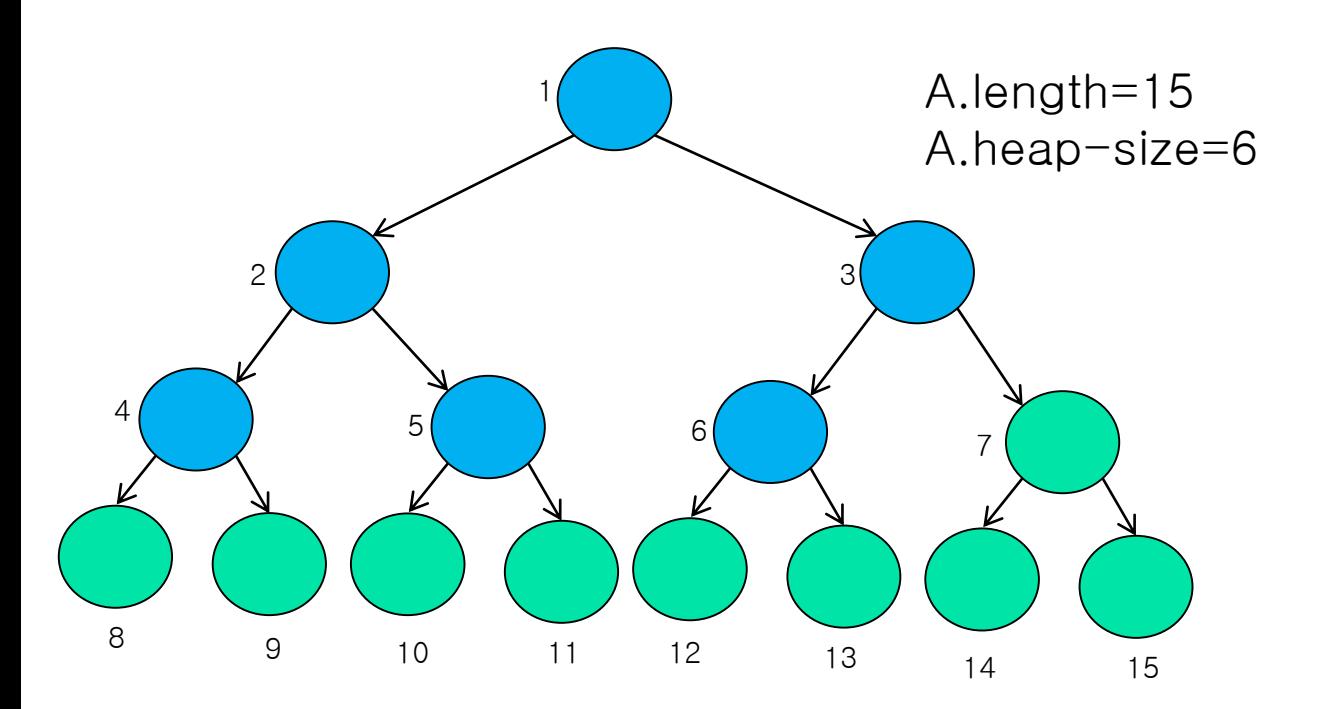

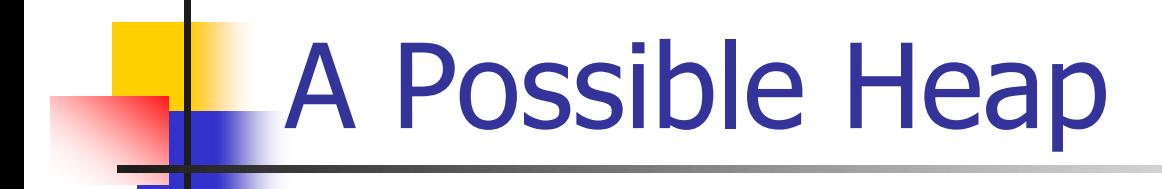

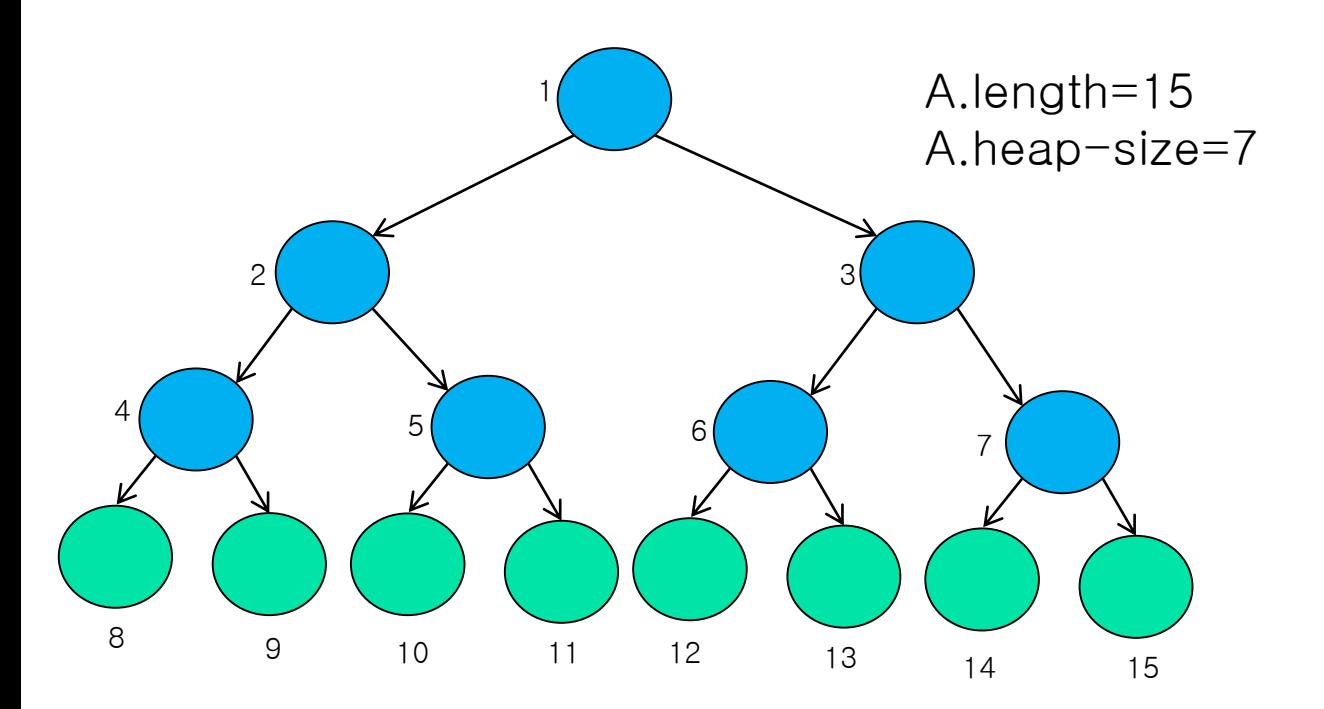

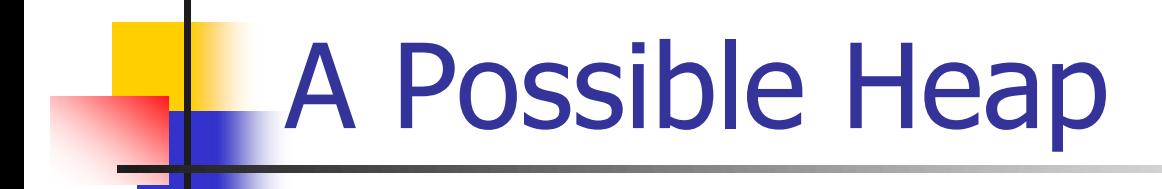

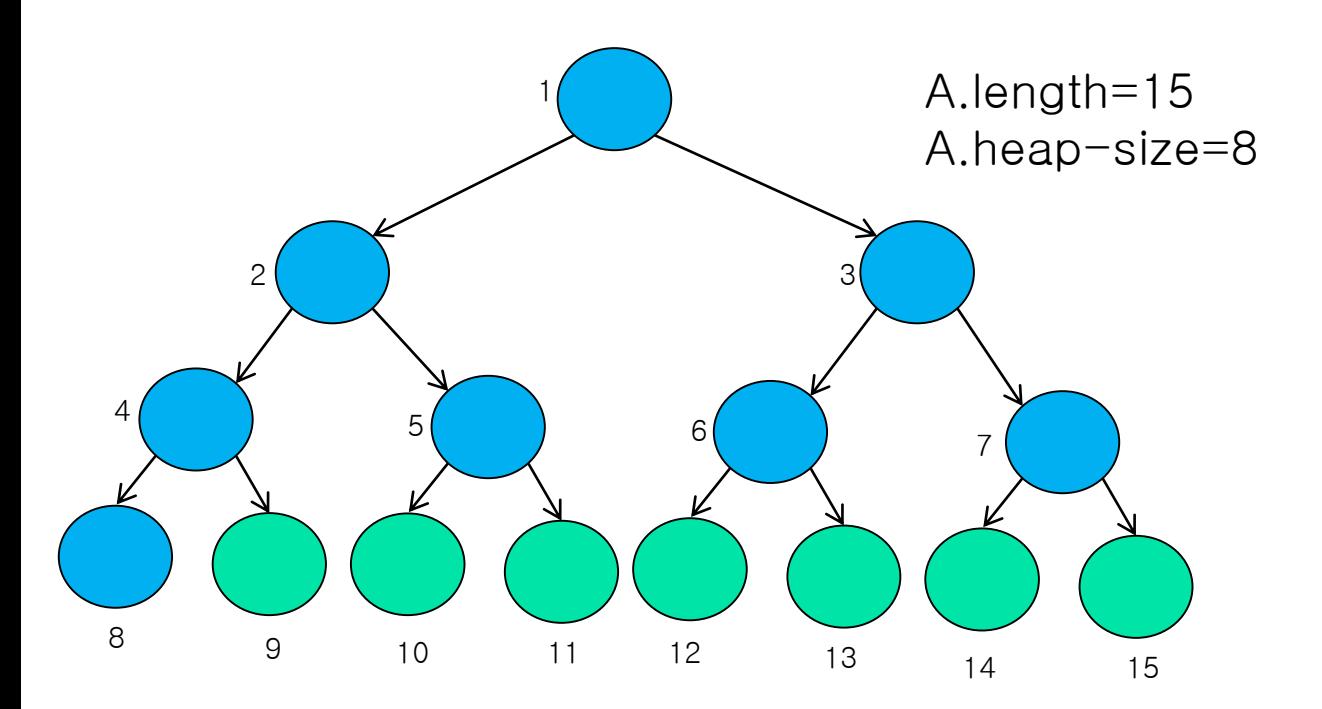

# **Heaps**

- The binary heap is an array that we can view as a nearly complete binary tree.
- Each node of the tree corresponds to an element of the array.
- The tree is completely filled on all levels except possibly the lowest, which is filled from the left up to a point.
- **An array A that represents a heap is an object with two attributes** 
	- **A.length: the number of elements in the array**
	- A.heap-size: the number of elements in the heap
- Only the elements in A[1...A.heap-size], where  $0 \leq A$ .heap-size  $\leq A$ .length, are valid elements of the heap.
- The array element  $A[1]$  is the root of the tree
- Given the index i, the indices of its parent, left child and right child are
	- **LEFT** $(i)=2i$  (if  $2i \leq A$ .heap-size)
	- RIGHT( $i$ )=2 $i+1$  (if 2 $i+1 \leq A$ .heap-size)
	- PARENT $(i)=$   $(i/2)$

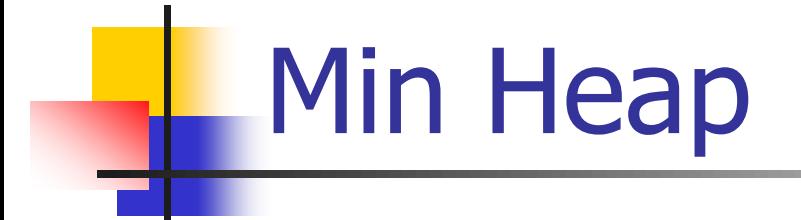

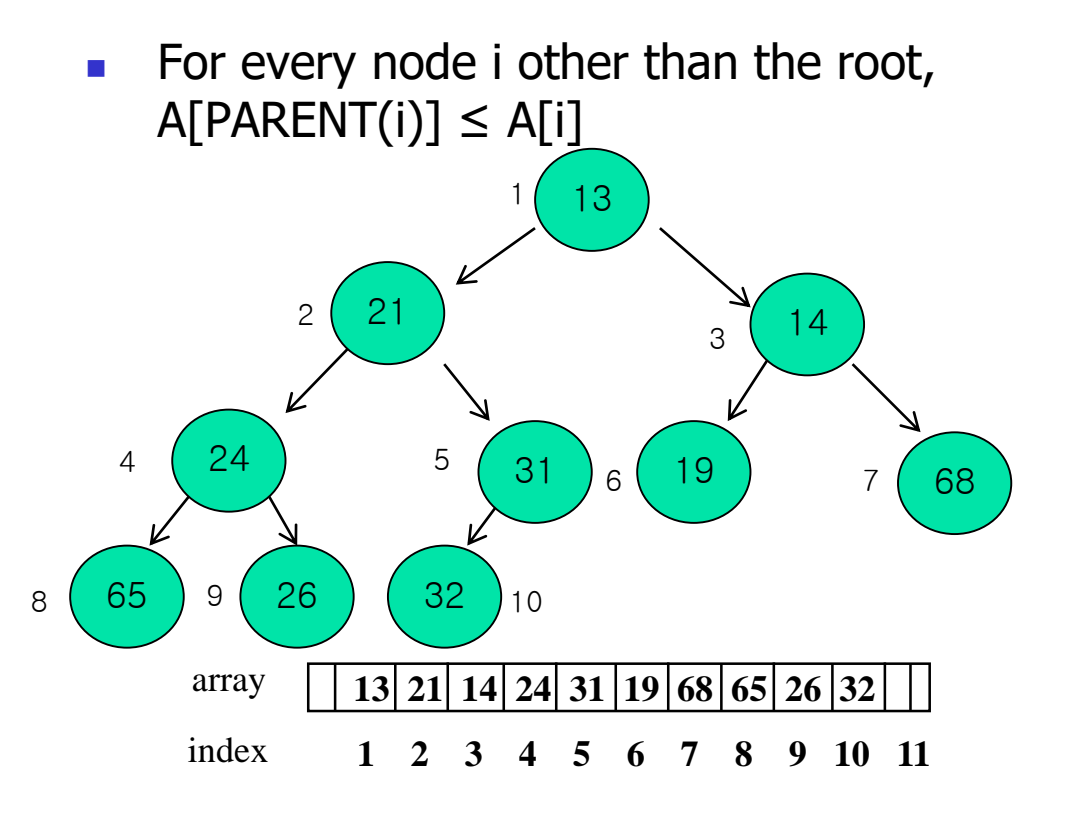

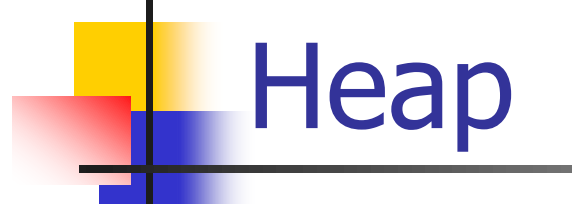

- **The height of a node in a heap is the** number of edges on the longest simple downward path from the node to a leaf.
- **The height of the heap is the height of** its root.
- Since a heap of n elements is based on a complete binary tree, its height is  $O(\lg n)$

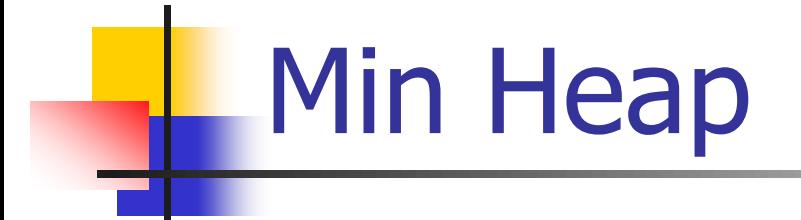

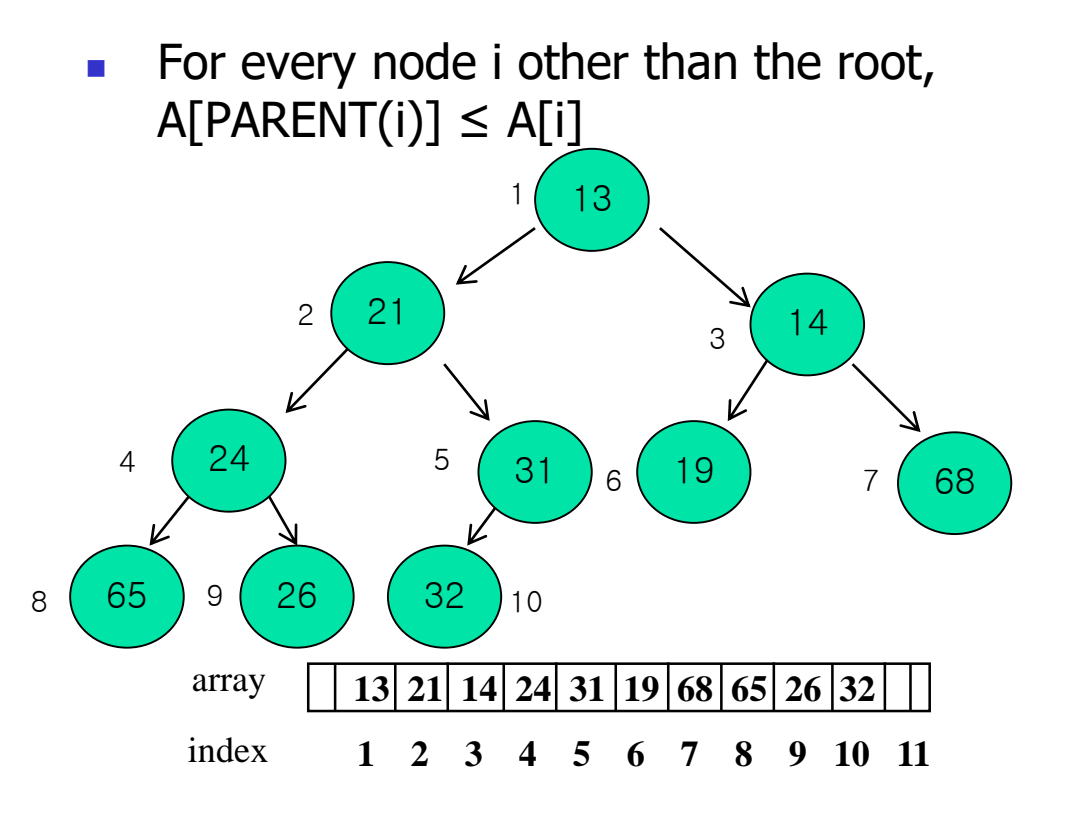

## MAX-HEAP

- The binary trees rooted at LEFT(i) and RIGHT(i) are max heaps and A[i] might violate the max-heap property.
- **MAX-HEAPIFY lets the value at A[i] float down so that the subtree rooted at index i** becomes a max-heap.
- $MAX-HEAPIFY(A, i)$
- 1.  $L = \text{Left}(i)$
- 2.  $R = Right(i)$
- 3. **if**  $L \leq A \cdot \text{heap-size and } A[L] > A[i]$
- 4.  $largest = L$
- 5. **else** largest  $= i$
- 6. **if**  $R \leq A$ . heap-size and  $A[R] > A$ [largest]
- 7. then largest  $= R$
- 8. **if** largest  $\neq$  i
- 9. exchange A[i] with A[largest]
- 10. MAX-HEAPIFY(A, largest)

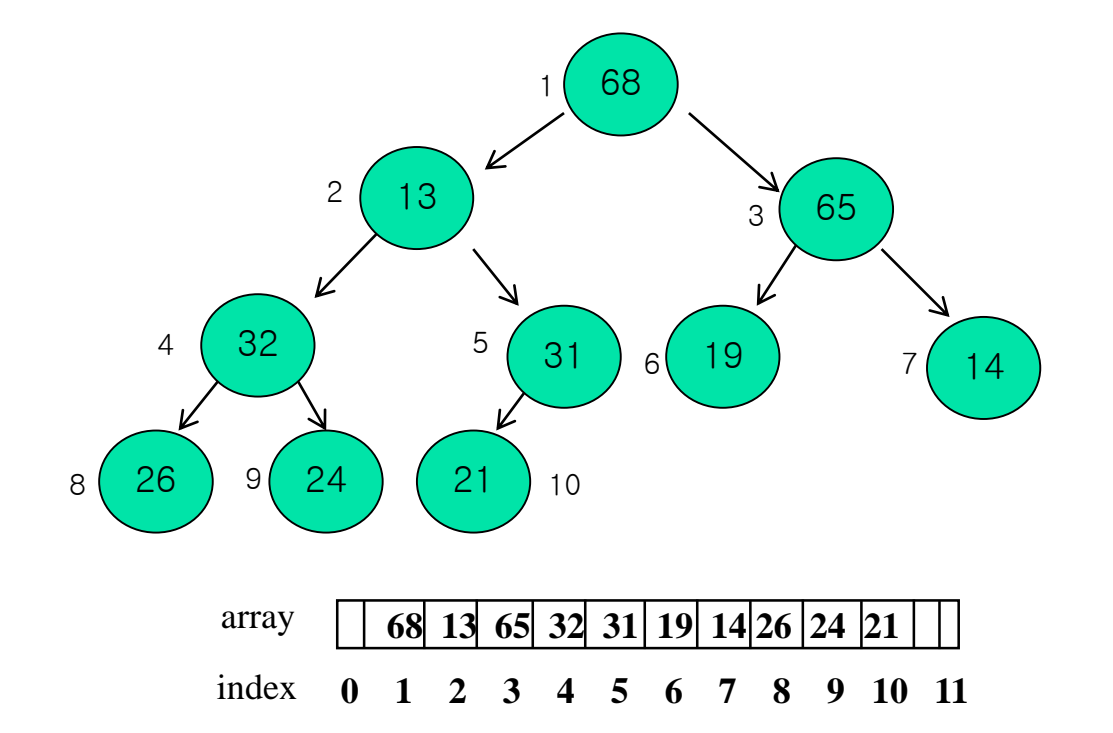

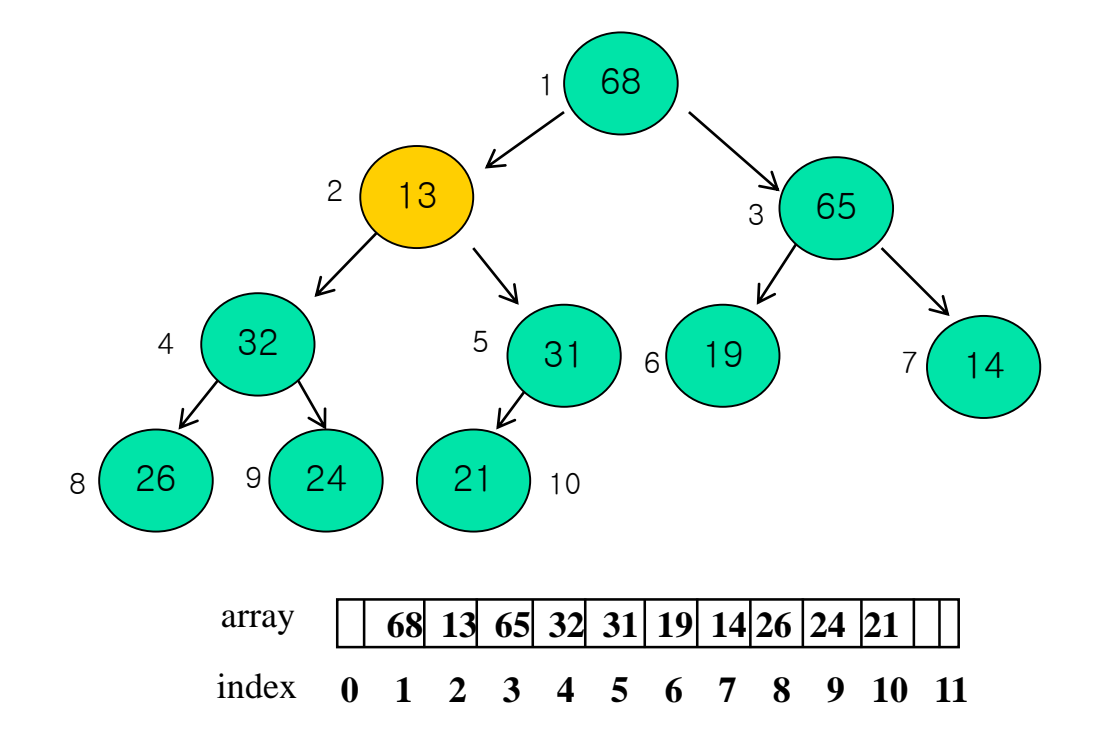

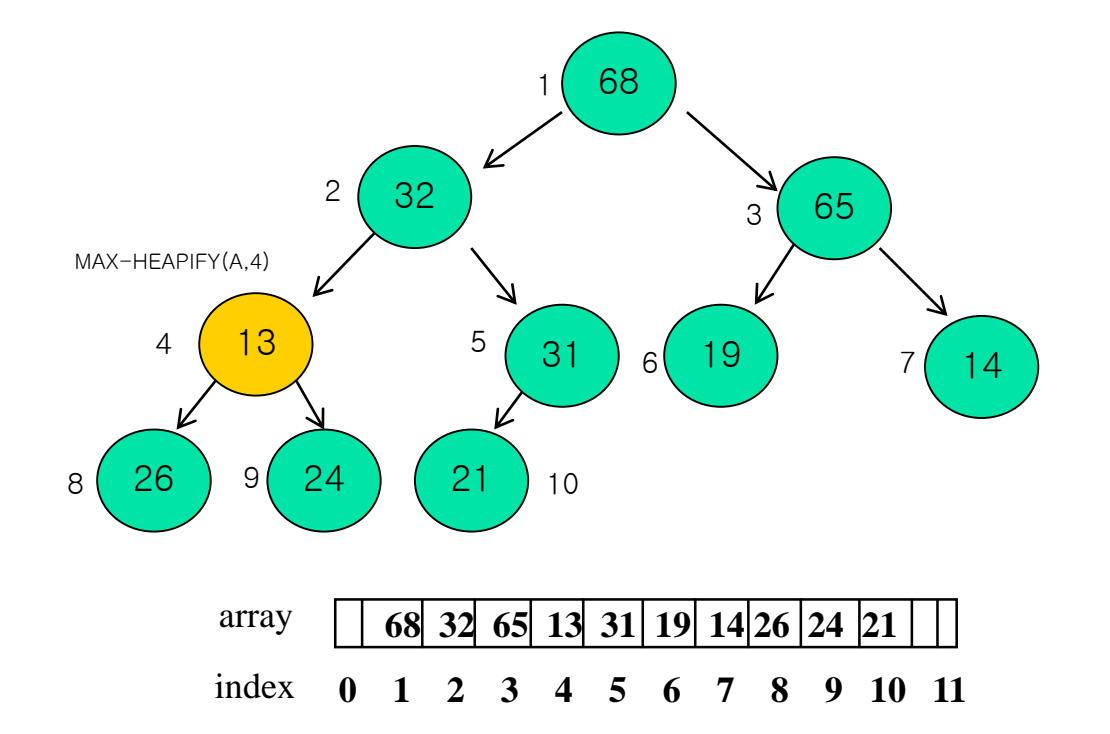

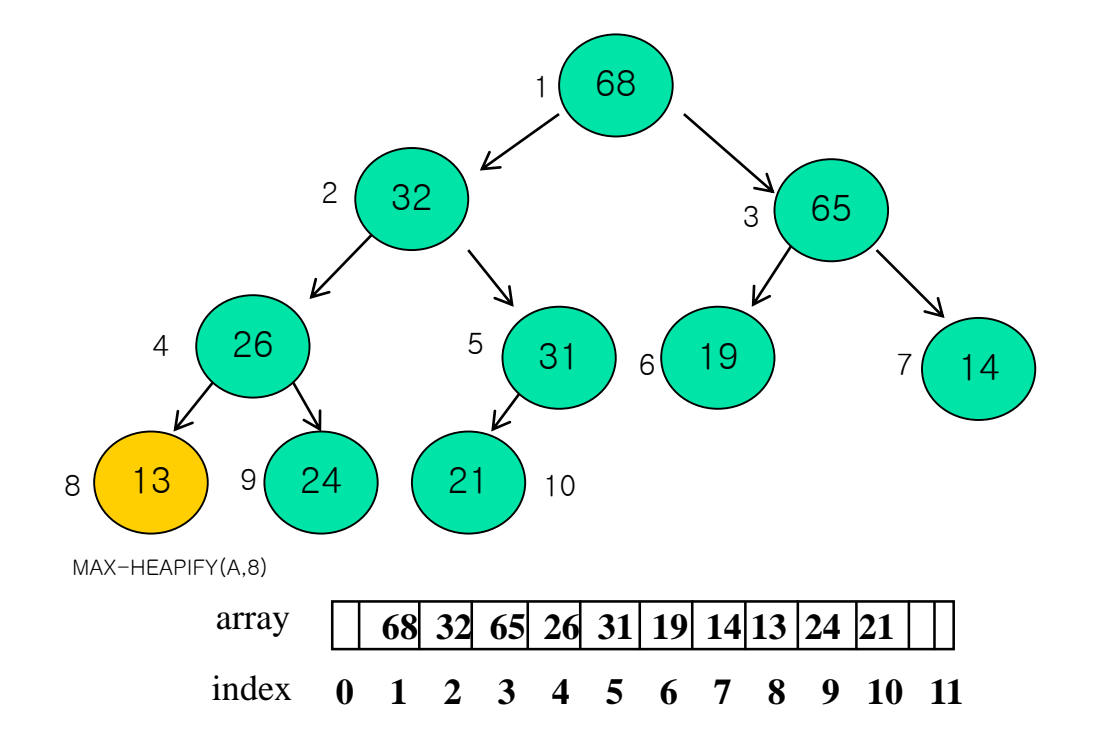

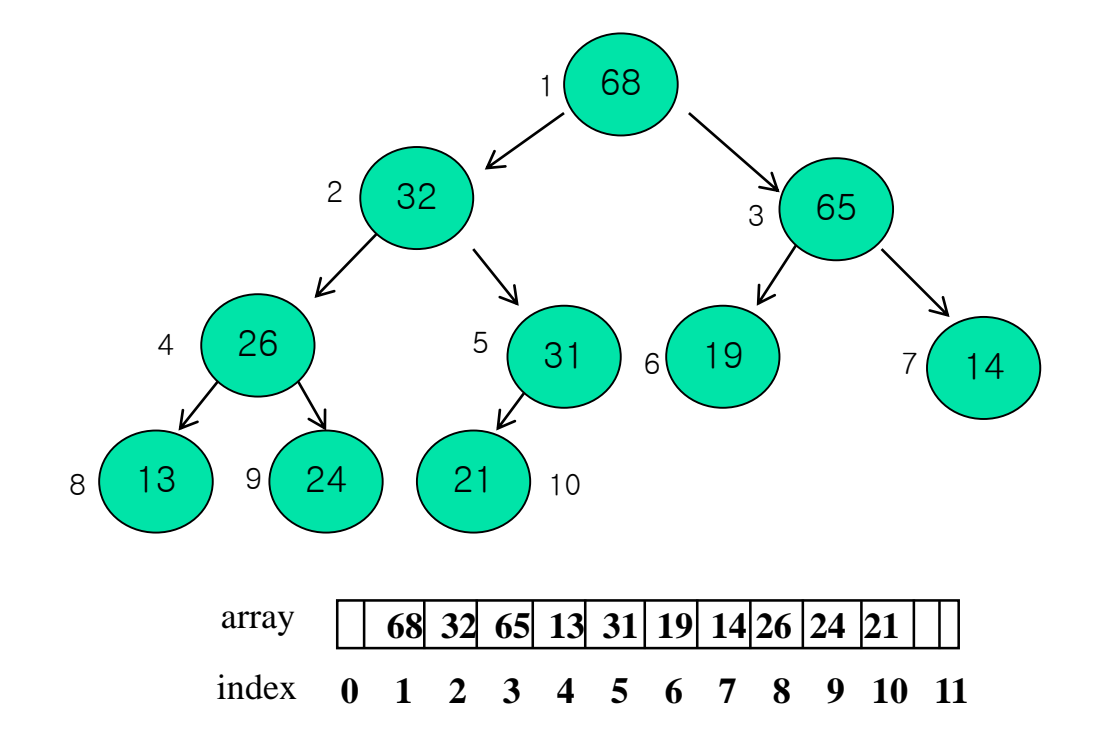

# BUILD-MAX-HEAP(A)

We can use MAX-HEAPIFY in a bottom-up manner to convert array  $A[1..n],$ where  $n = A$ . length, into a max-heap

BUILD-MAX-HEAP(A)

- 1. A.heap-size  $=$  A.length
- 2. **for**  $i = [A.length/2]$  **downto** 1
- 3. MAX-HEAPIFY(A, i)

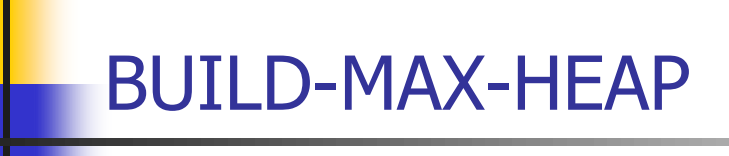

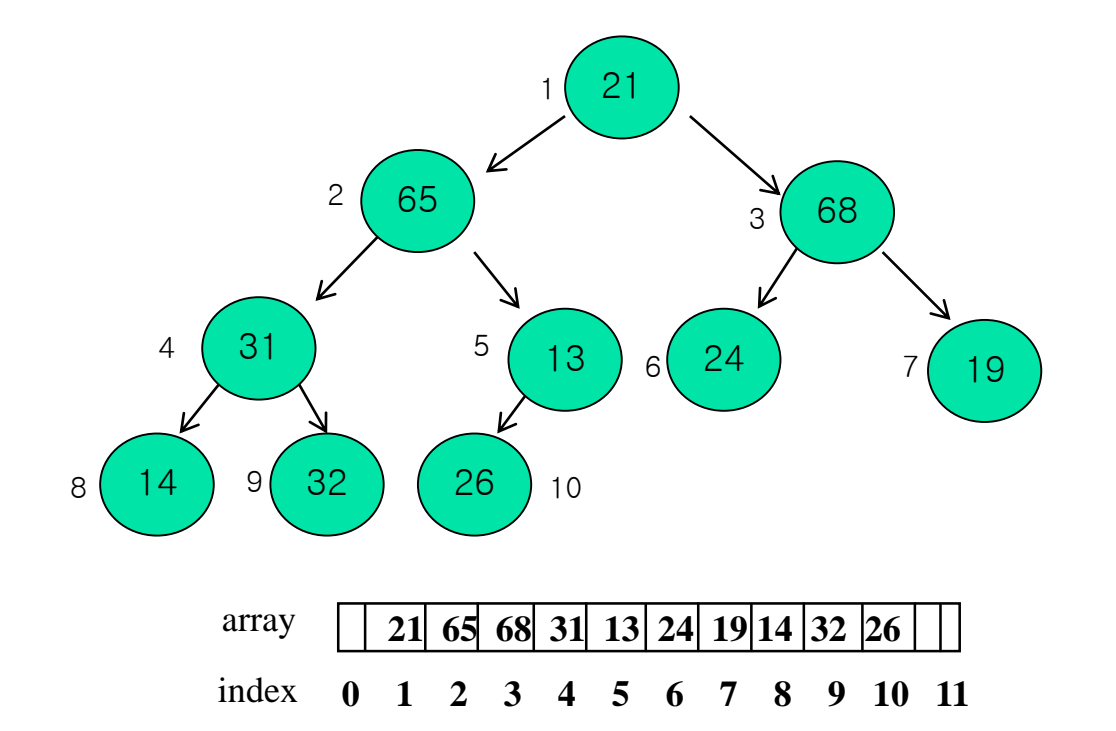

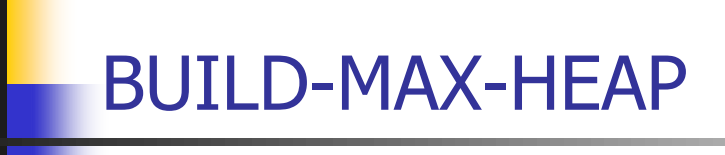

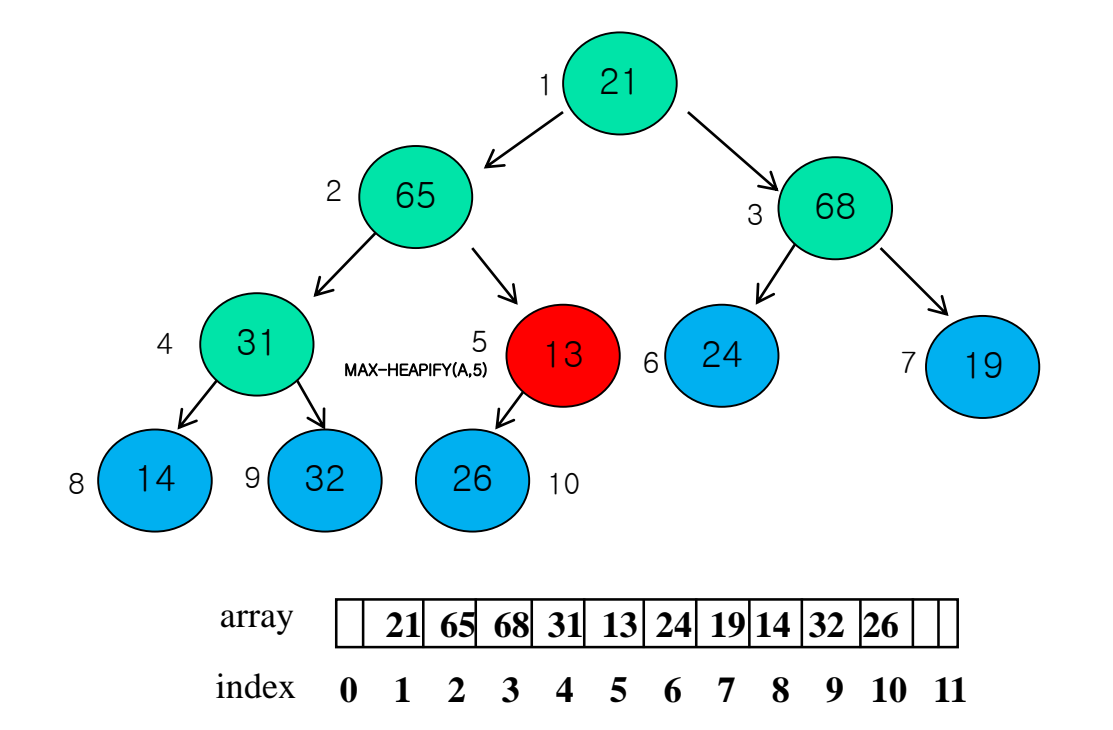

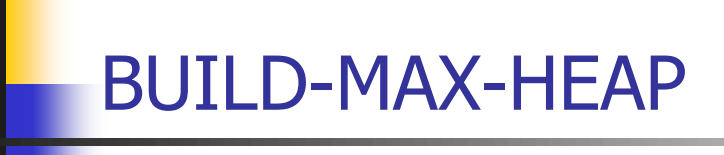

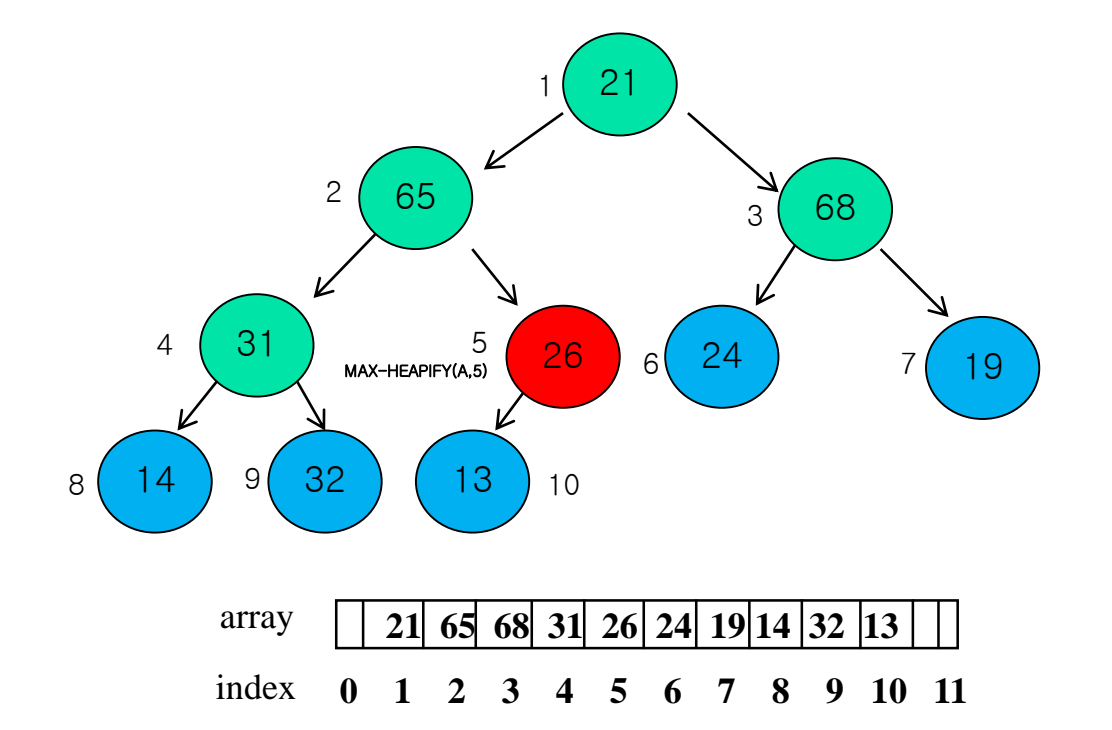

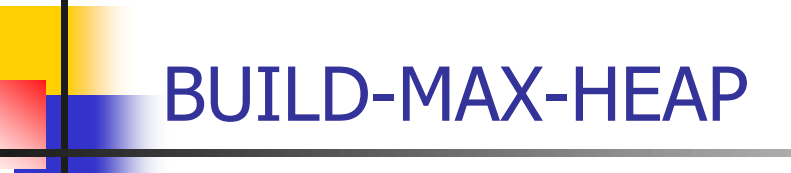

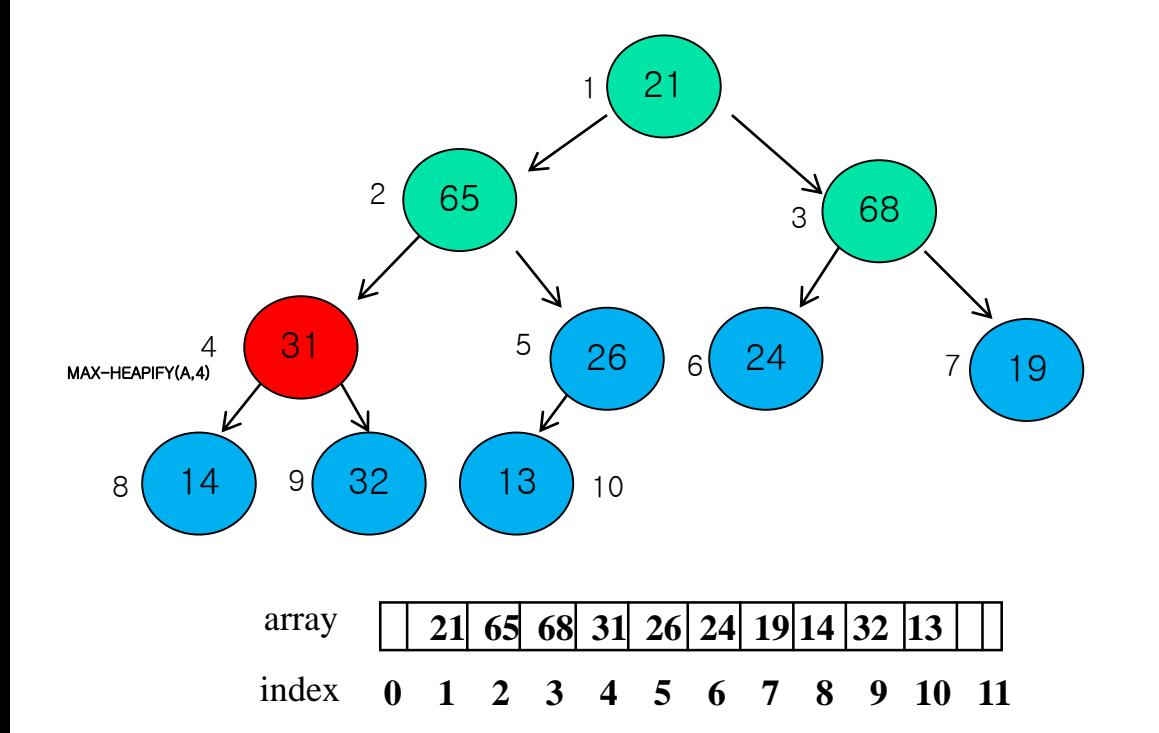

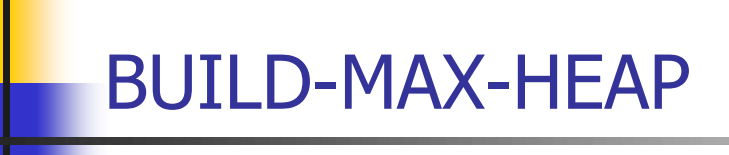

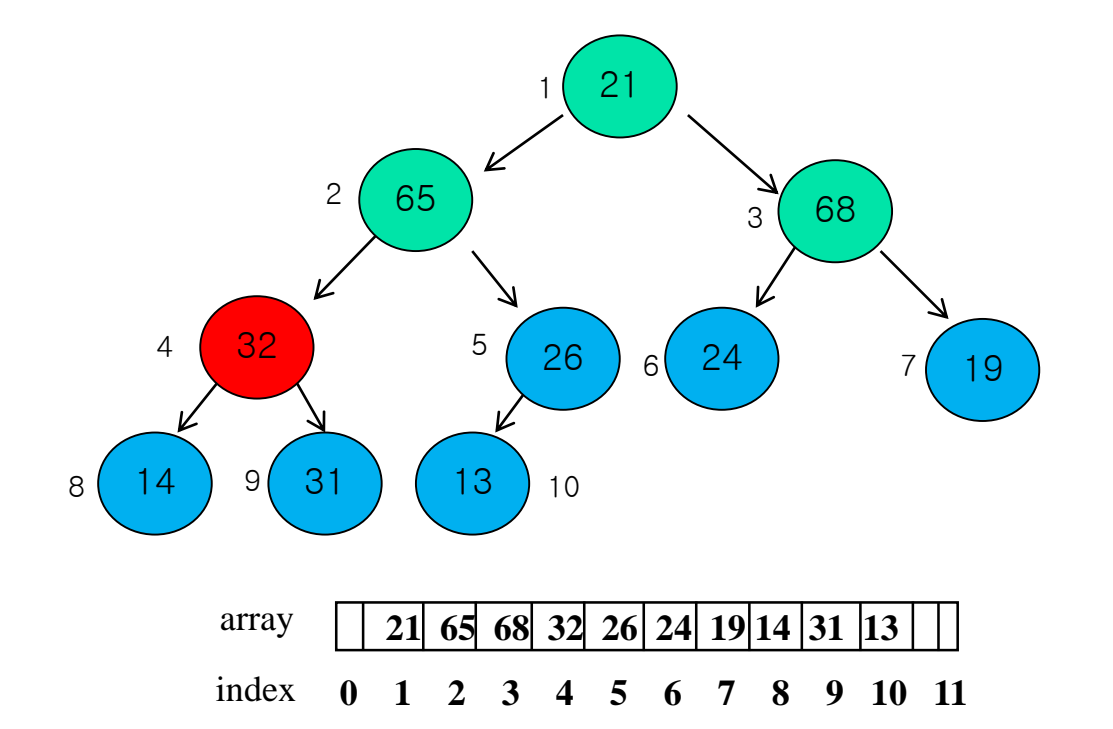

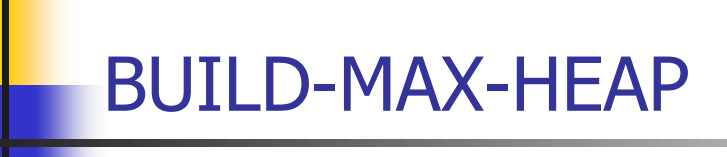

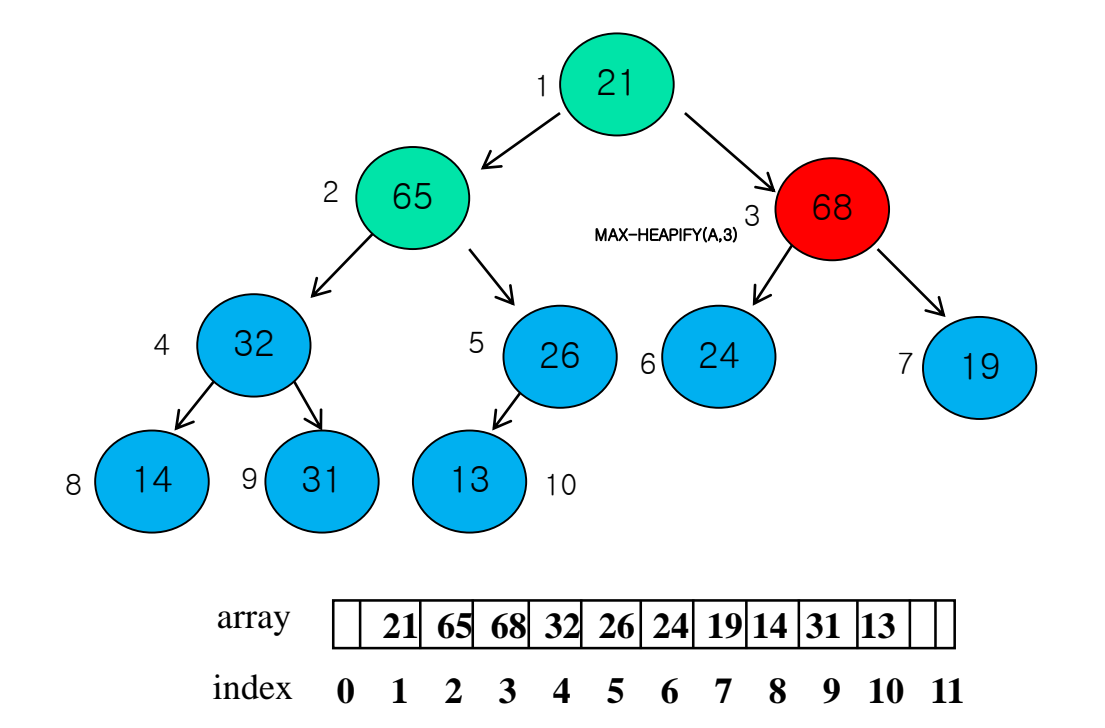

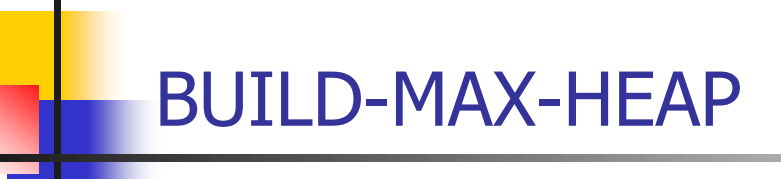

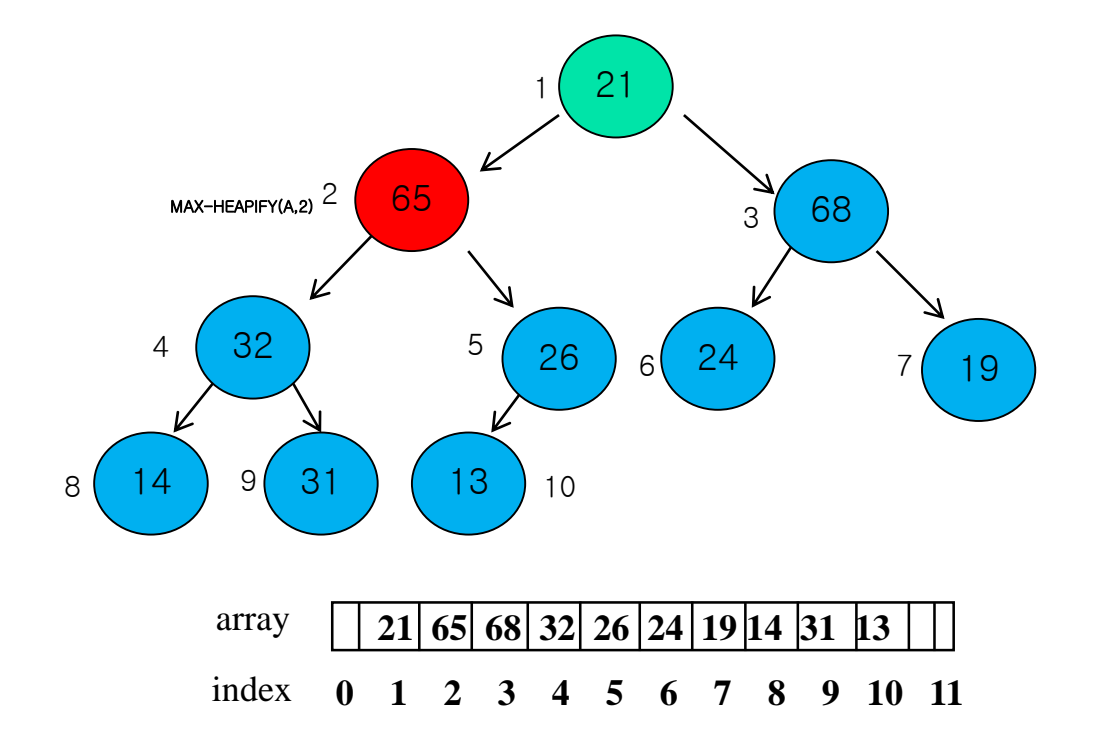

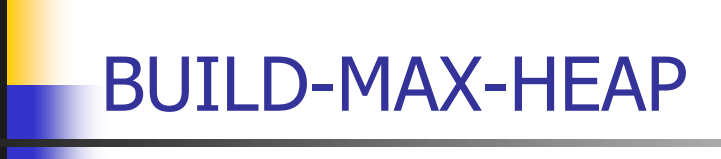

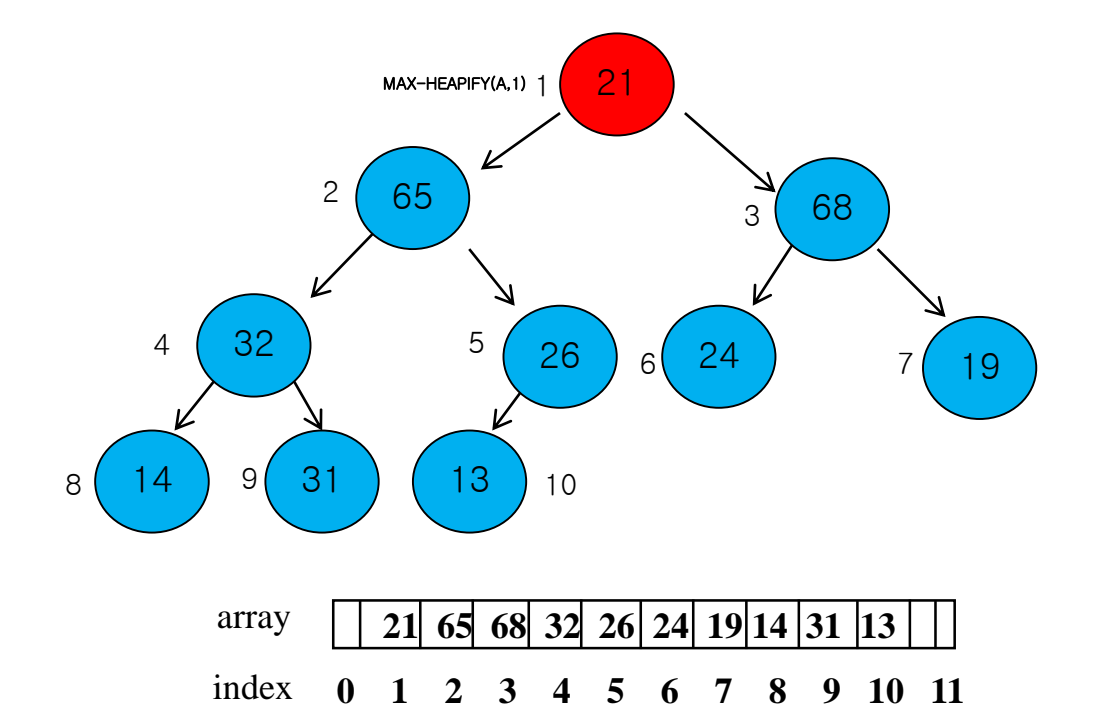

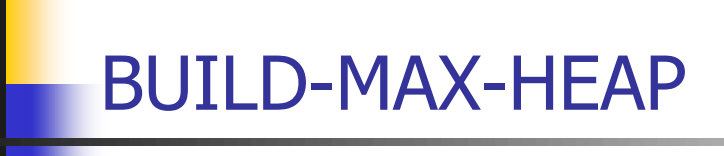

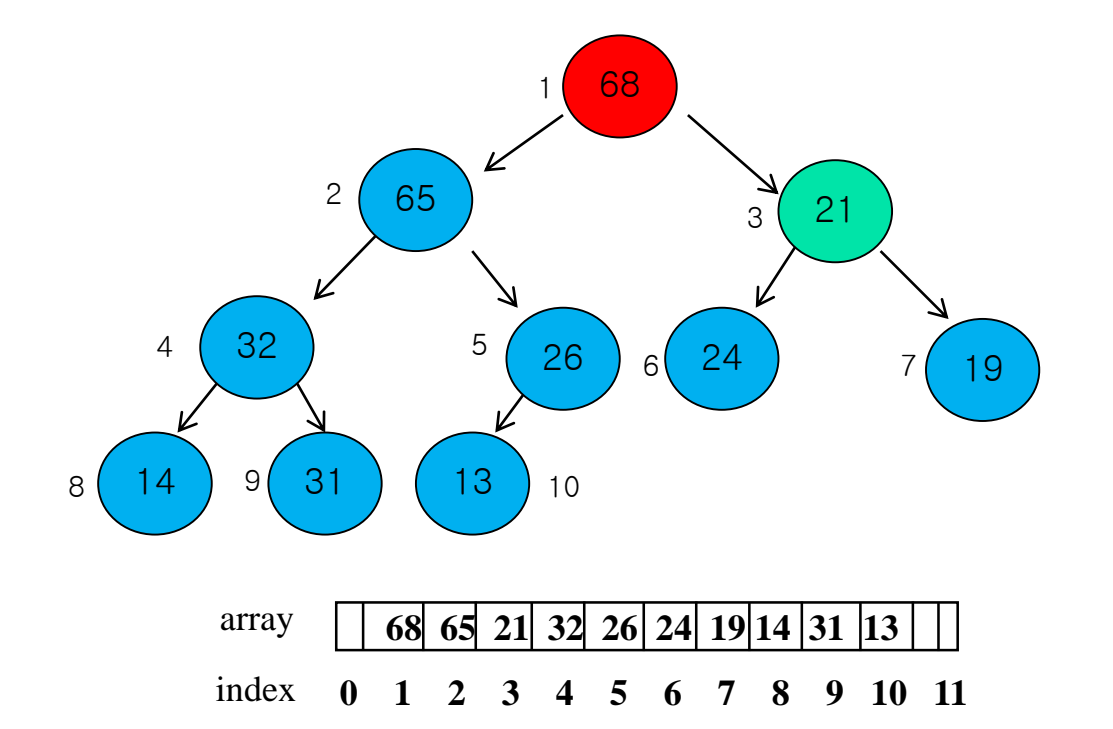

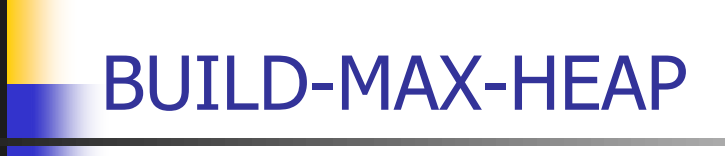

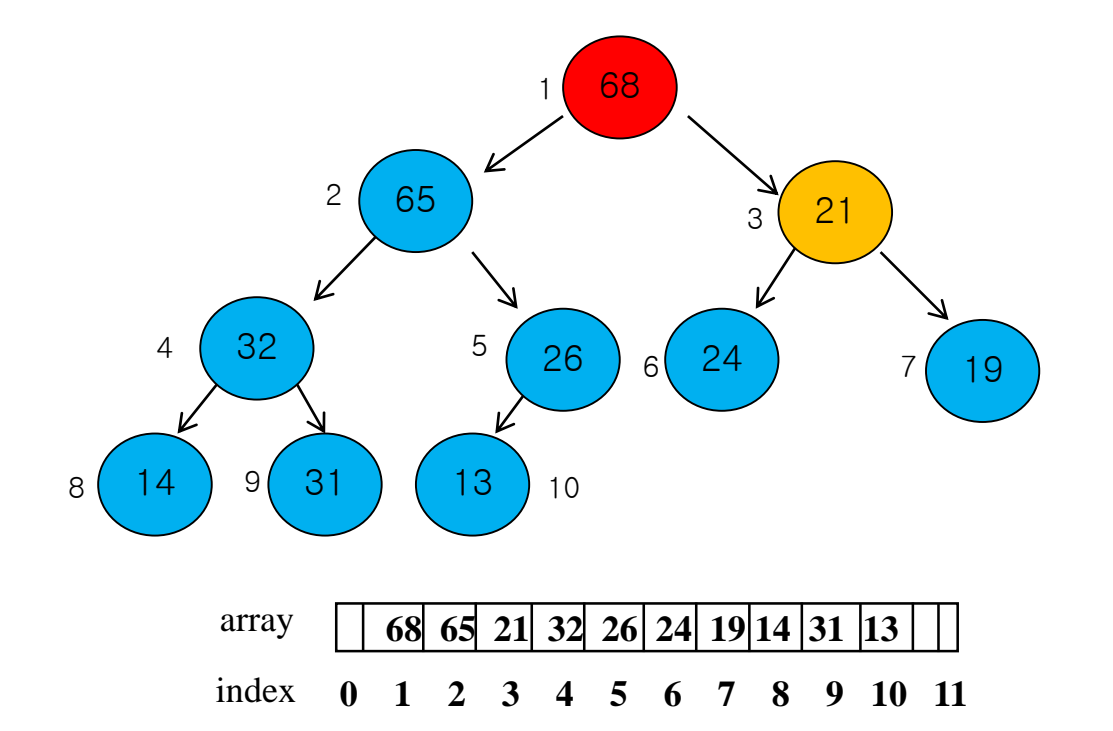

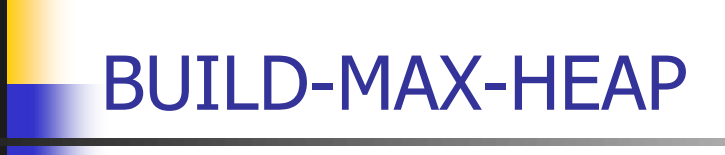

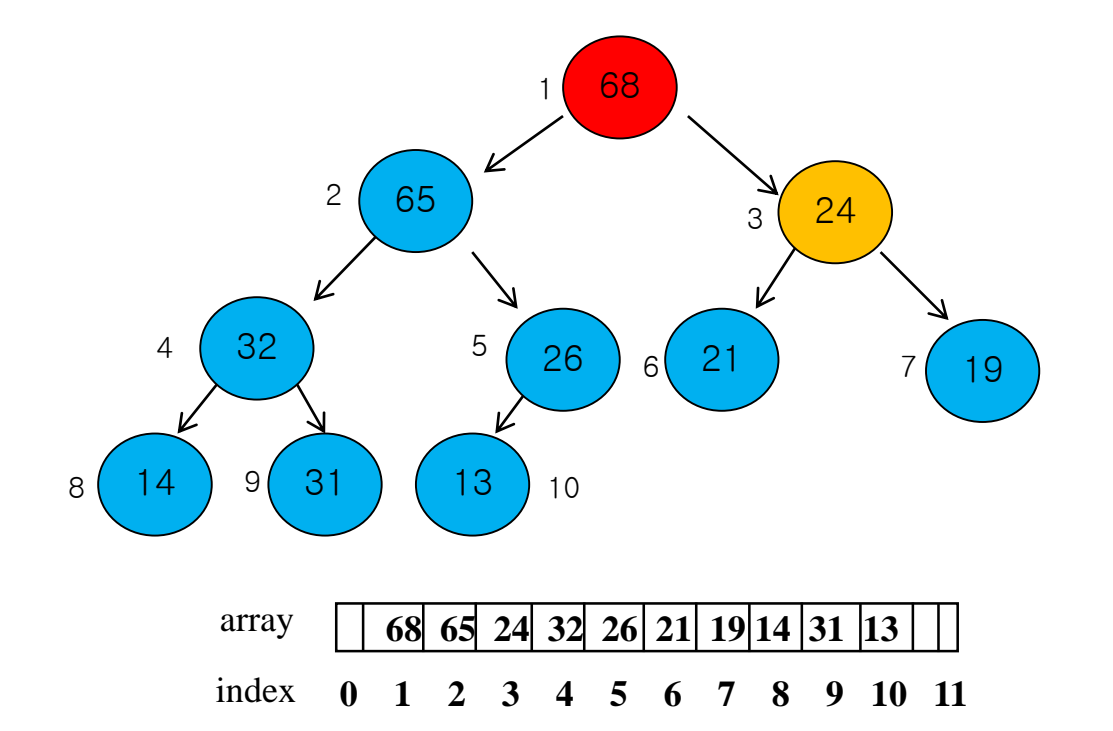

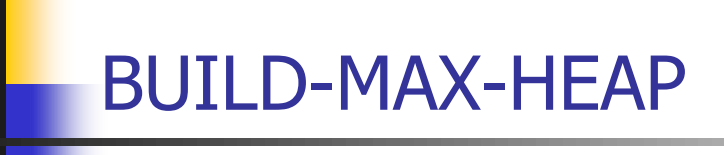

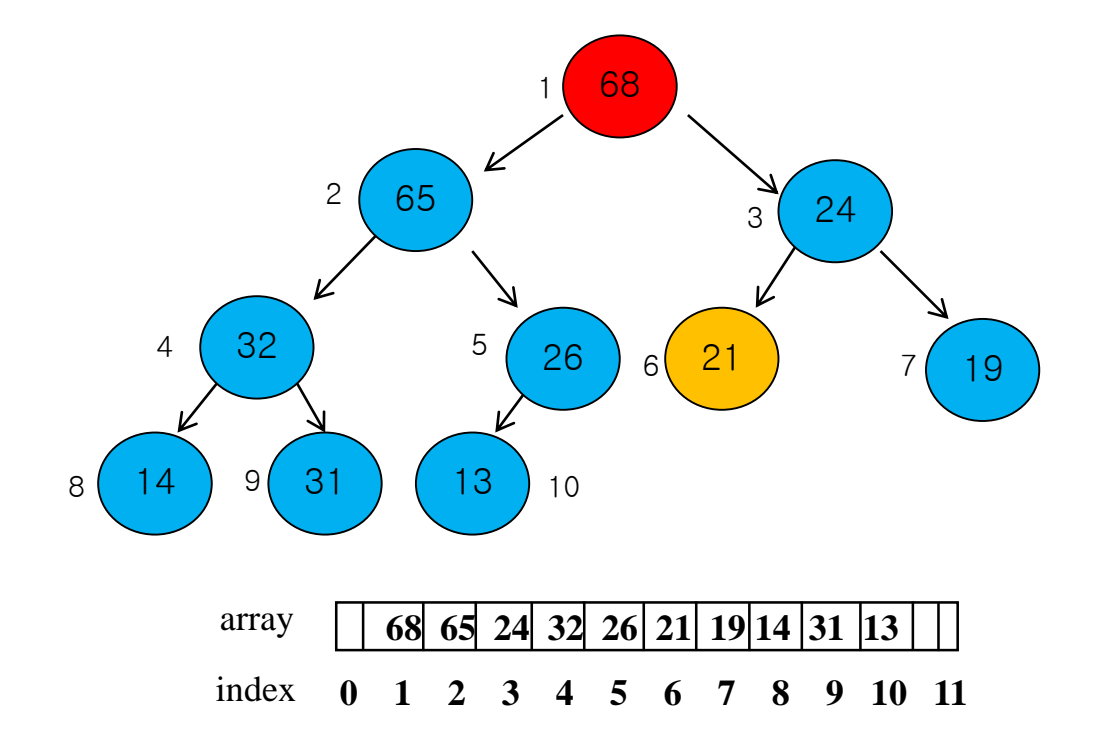

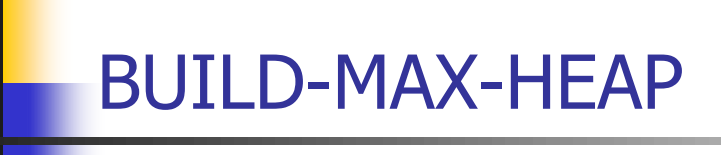

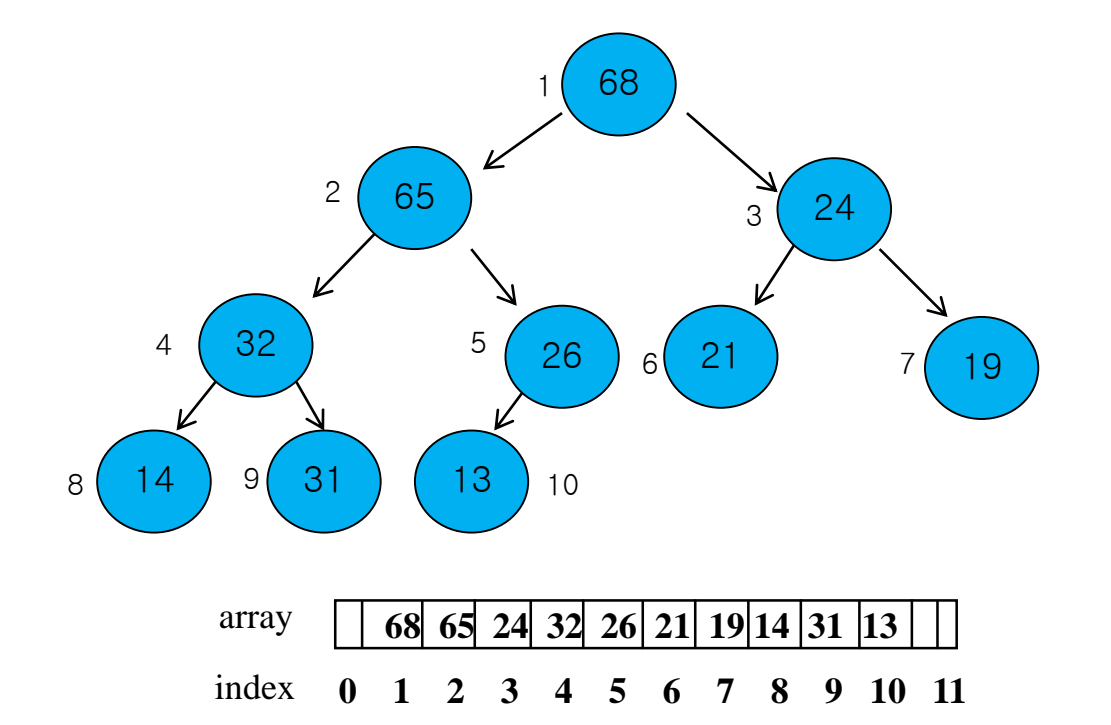
## BUILD-MAX-HEAP(A)

- **We can use MAX-HEAPIFY in a bottom-up manner to** convert array  $A[1..n]$ , where  $n = A$ . length, into a maxheap
	- BUILD-MAX-HEAP(A)
- 1. A.heap-size  $=$  A.length
- 2. **for**  $i = [A.length/2]$  **downto** 1
- 3. MAX-HEAPIFY(A, i)

# A Simple Upper Bound

- BUILD-MAX-HEAP takes O(n lg n) time.
	- MAX-HAEP makes O(n) calls to MAX-HEAPIFY which costs O(lg n) time.

## Another Analysis of Building a Heap

**Let's assume the tree is complete** :  $n = 2<sup>h</sup> - 1$ 

- There is one key at the height=h, which might shift down h levels
- There is two keys at the height=h-1, which might shift down h-1 levels
- There is four key at the height=h-2 ,which might shift down h-2 levels

■ Overall costs 
$$
S = h + 2(h-1) + 2^2(h-2) + \dots + 2^{h-1}(1)
$$

$$
2S = 2h + 2^{2}(h - 1) + 2^{3}(h - 2) + \dots + 2^{h}(1)
$$
  
\n
$$
-S = h - (2^{1} + 2^{2} + \dots + 2^{h-1}) - 2^{h}
$$
  
\n
$$
S = -h + (2^{1} + 2^{2} + \dots + 2^{h})
$$
  
\n
$$
= -h - 1 + (2^{0} + 2^{1} + \dots + 2^{h-1} + 2^{h})
$$
  
\n
$$
= 2^{h+1} - h - 2 = 2 \cdot 2^{\lg n} - \lg n - 2
$$
  
\n
$$
\leq 2n
$$

#### Heapsort

- **Use BUILD-MAX-HEAP to build a max-heap.**
- **Since the maximum element of the array** is stored at the root  $A[1]$ , put it into its correct position by exchanging it with A[n].
- **Restore the max-heap property by calling** MAX-HEAPIFY(A, 1) to generate a maxheap in  $A[1..n-1]$ .
- **Repeat the steps for the max-heap of size** n-1 down to a heap of size 2

# Heapsort(A)

HAEPSORT(A)

- 1. BUILD-MAX-HEAP(A)
- 2. **for**  $i = A$ . length **downto** 2
- 3. exchange A[1] with A[i]
- 4. A.heap-size = A.heap-size-1
- 5. MAX-HEAPIFY(A,1)

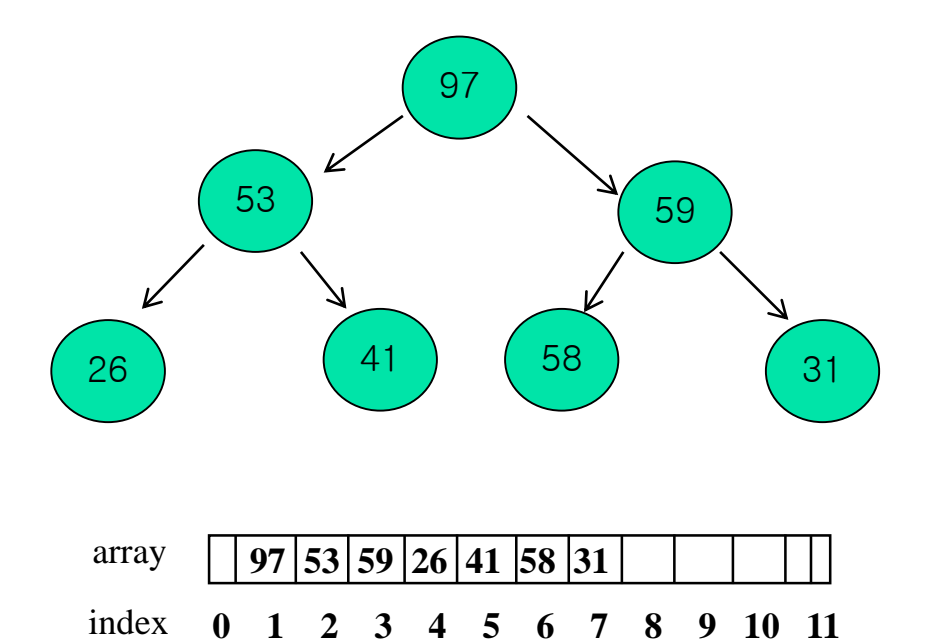

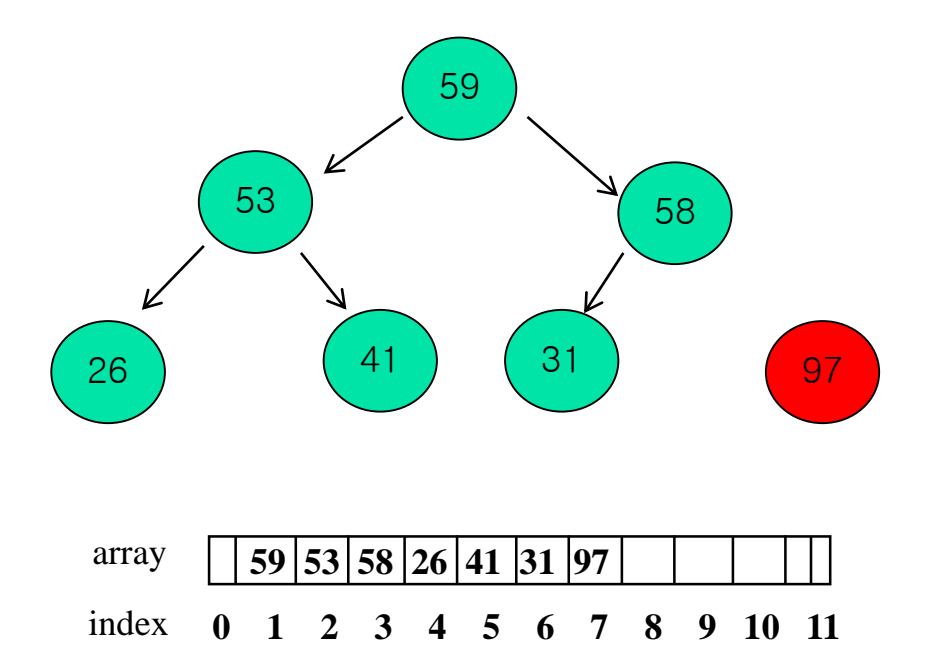

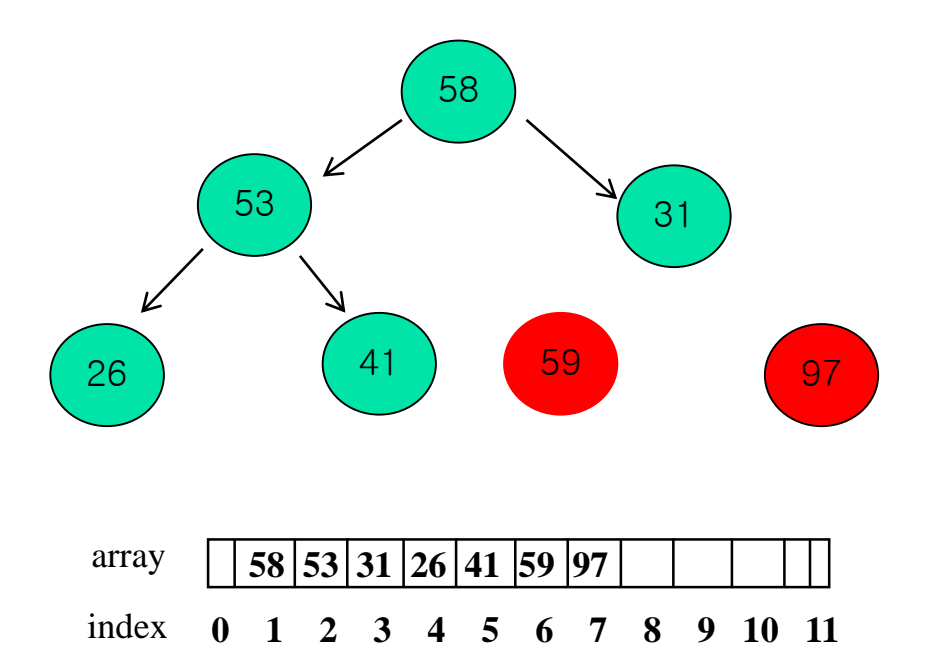

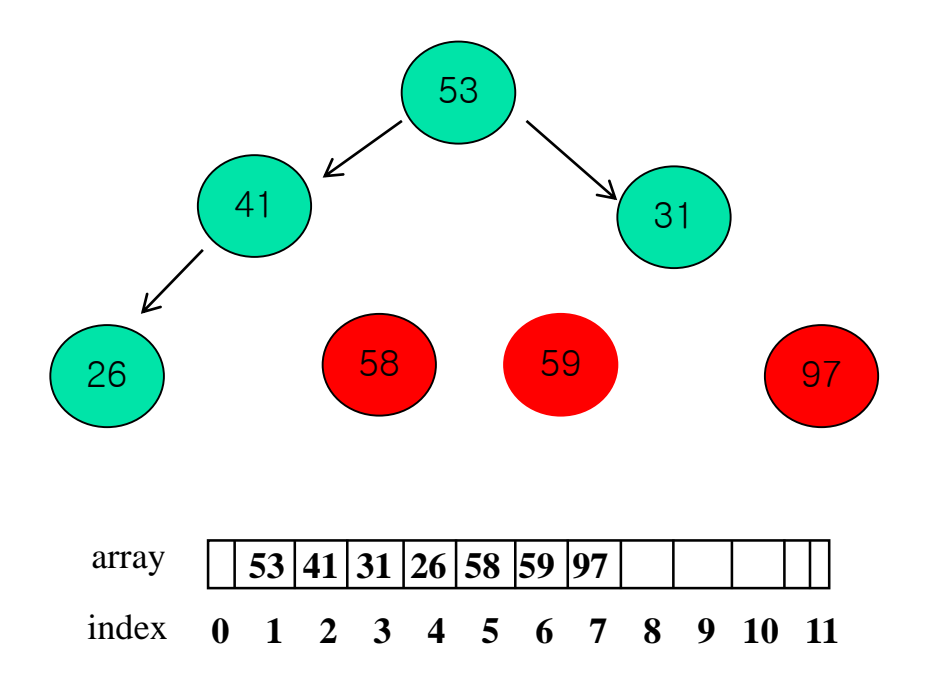

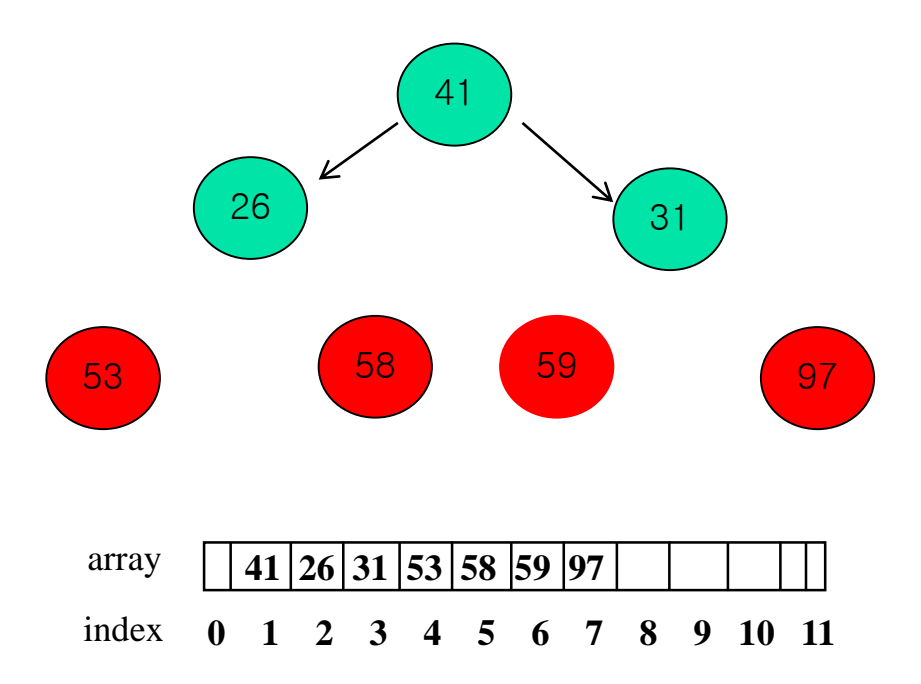

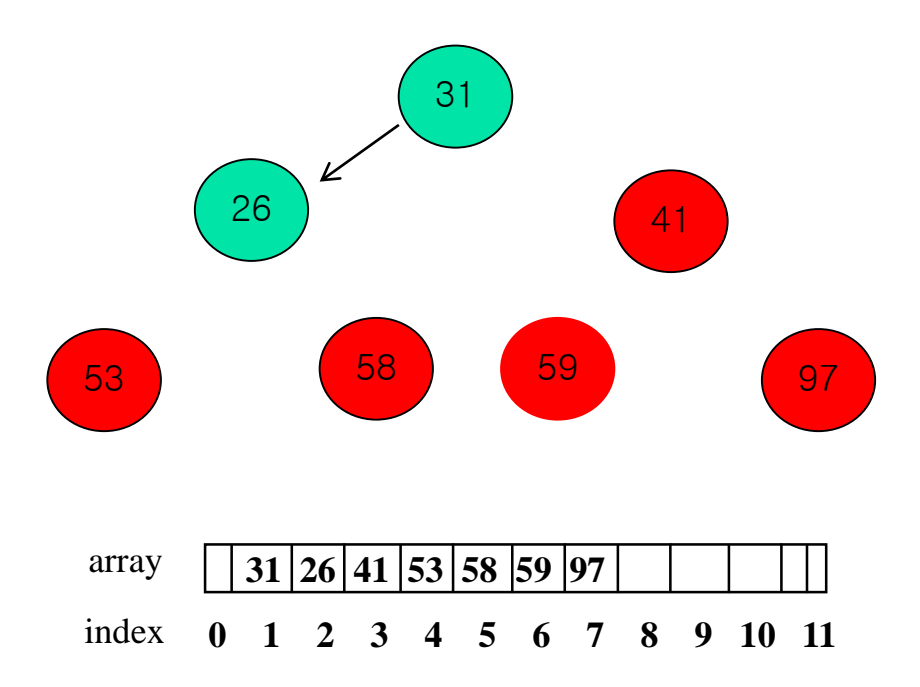

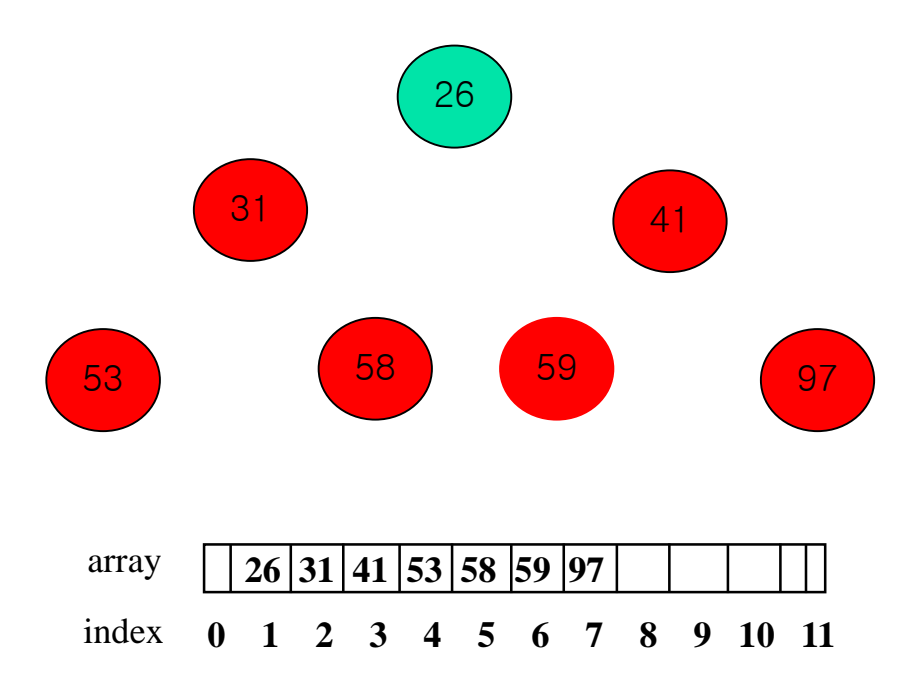

# Heapsort(A)

HAEPSORT(A)

- 1. BUILD-MAX-HEAP(A)
- 2. **for** i = A.length **downto** 2
- 3. exchange A[1] with A[i]
- 4. A.heap-size = A.heap-size-1
- 5. MAX-HEAPIFY(A,1)

# Heapsort

- It takes  $O(n \lg n)$  time:
	- **Calls to BUILD-MAX-HEAP takes O(n) time.**
	- **Each of the n-1 calls to MAX-HEAPIFY takes**  $O(\lg n)$  **time.**

# Priority Queues

- **-** HEAP-MAXIMUM(A)
- 1. Return A[1]

# Priority Queues

- **HEAP-EXTRACT-MAX(A)**
- 1. **if** A.heap-size < 1
- 2. **error** "heap underflow"
- 3. max =  $A[1]$
- 4.  $A[1] = A[A\text{.}heap\text{-}size]$
- 5. A.heap-size = A.heap-size  $-1$
- 6. MAX-HEAPIFY(A, 1)
- 7. **return** max

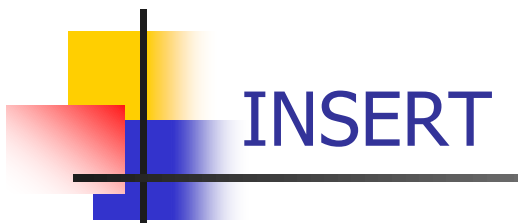

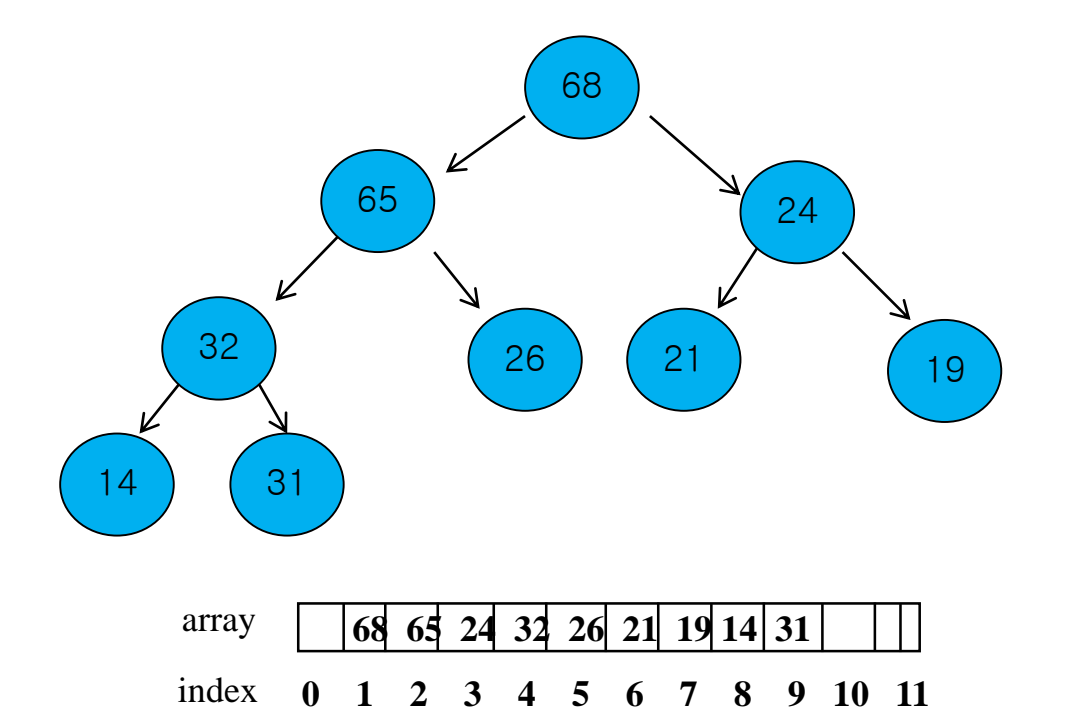

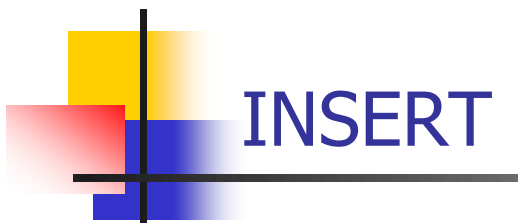

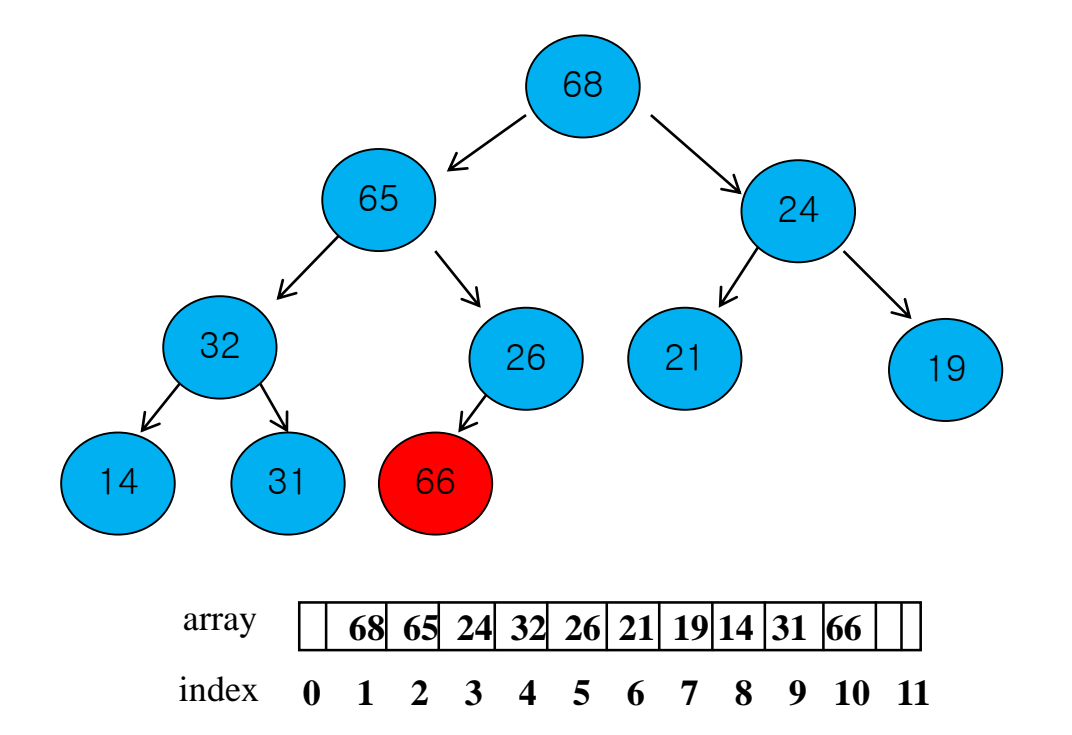

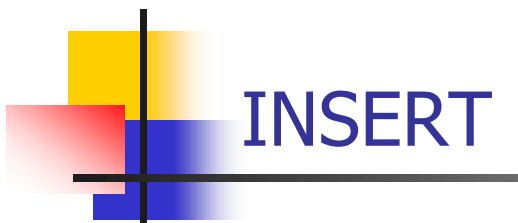

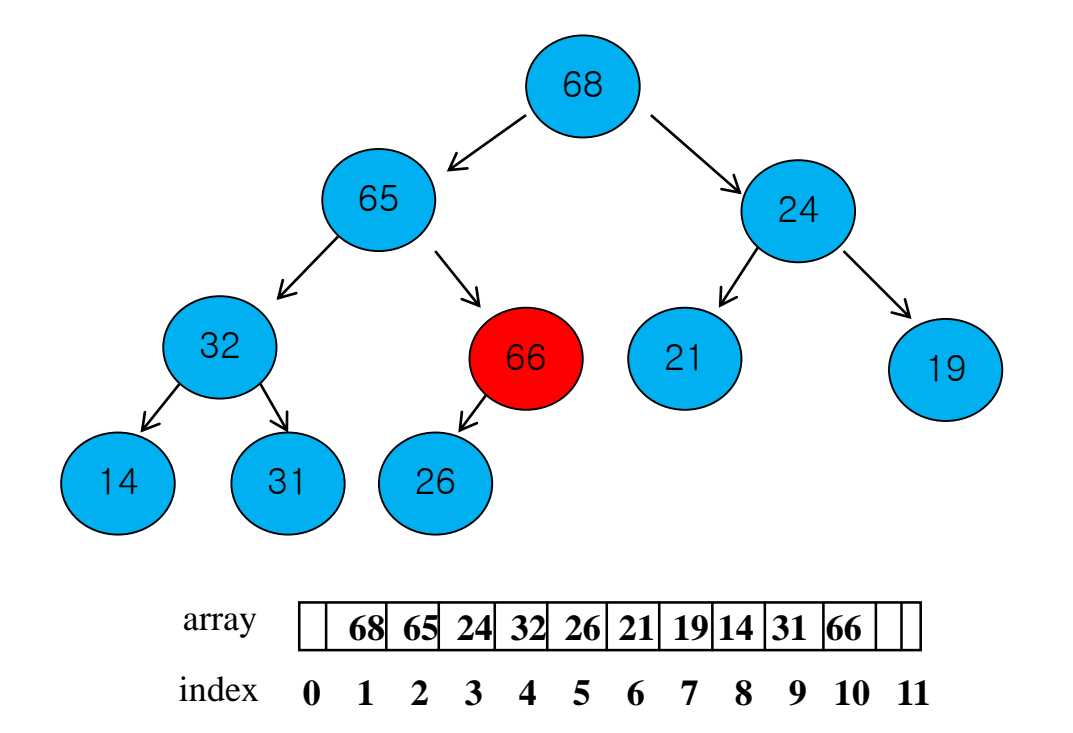

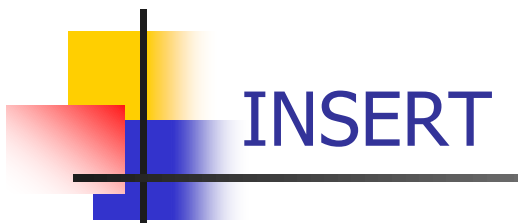

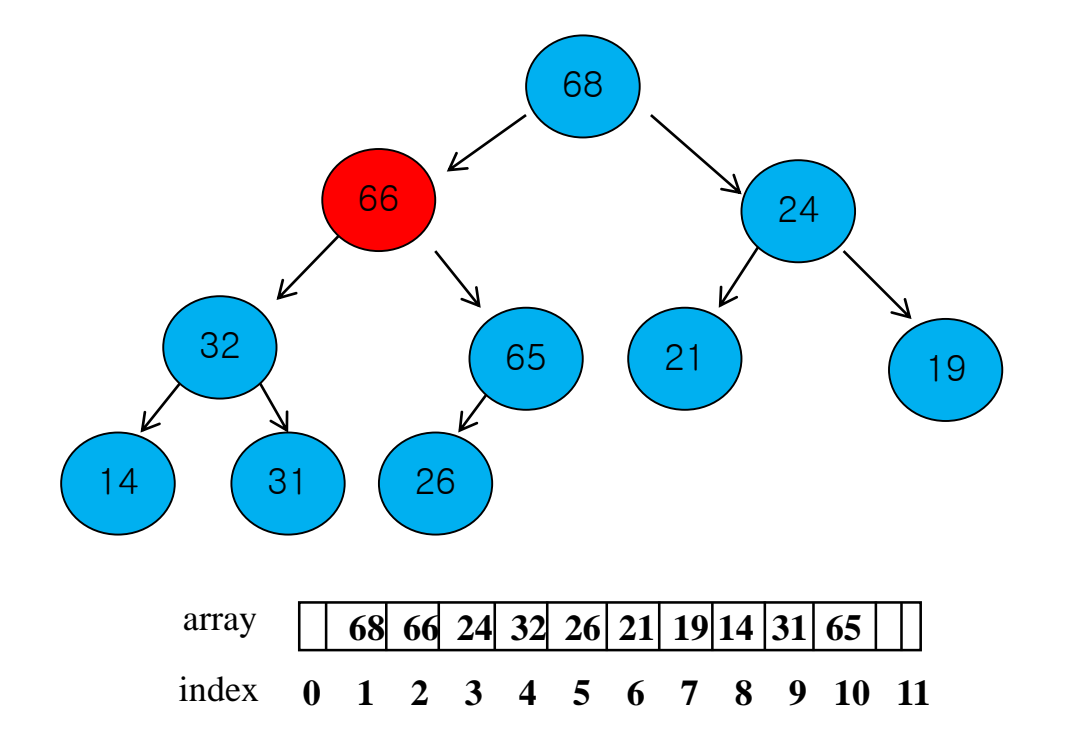

### Heap: Priority Queues

#### Max(min) priority queue

- **An element with highest (lowest) priority is** deleted
- **An element with arbitrary priority can be** inserted
- **Figuently implemented using max(min)** heap

# Priority Queues

#### ■ Abstract class in C++

```
template <class T>
class MaxPQ { 
public: 
    virtual \simMaxPQ(){}
               // virtual destructor
    virtual bool IsEmpty() const = 0;
               // return true if the priority queue is empty
    virtual const T\& Top() const = 0;
               // return reference to max element
    virtual void Push(const T&) = 0; 
               // add an element to the priority queue
    virtual void Pop() = 0;// delete element with max priority
 };
```
- **Max(min)** tree
	- **A** tree in which the key value in each node is no smaller (larger) than the key values in its children (if any)
	- **The key in the root is the largest** (smallest)
- $\blacksquare$  Max(min) heap
	- **A** complete binary tree that is also a max(min) tree

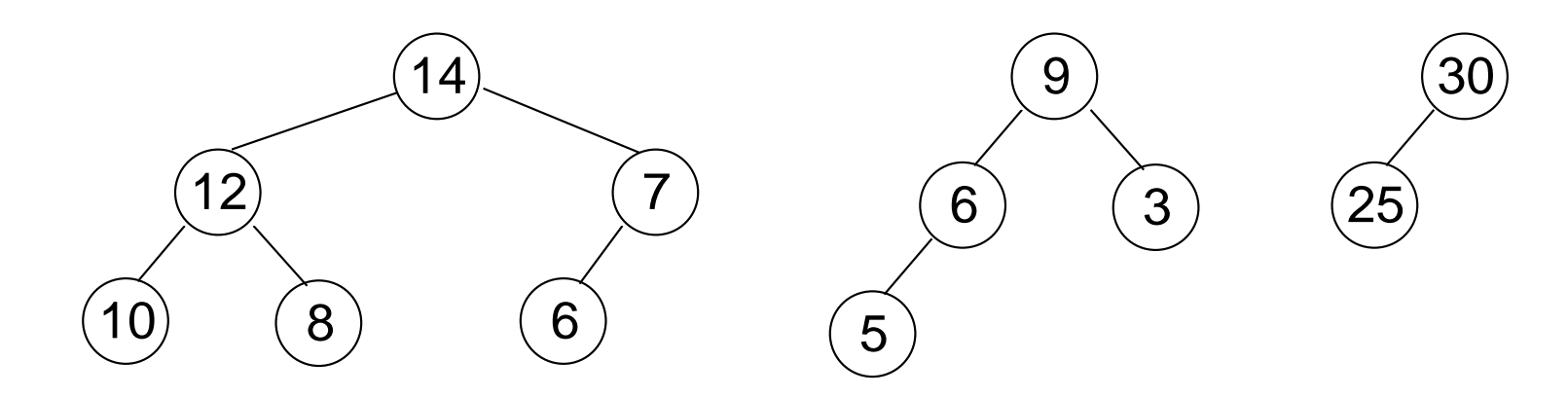

Figure 5.24 : Max heaps

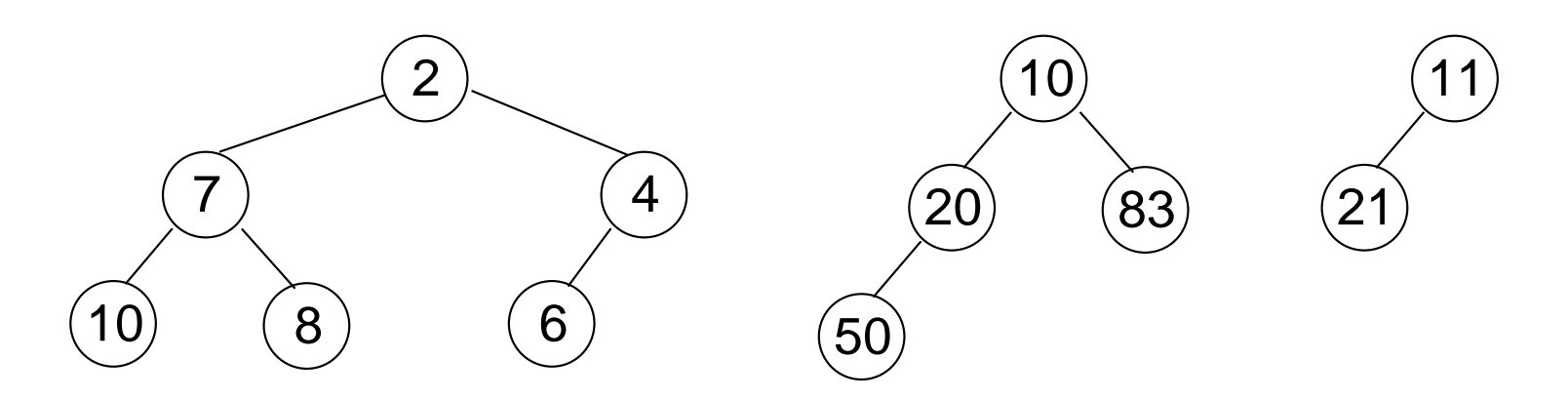

Figure 5.25 : Min heaps

#### **Basic operations of a max heap**

- **Creation of an empty heap**
- Insertion of a new element into the heap
- Deletion of the largest element from the heap
- **Private data members of class MaxHeap** private:

 $T^*$ heap; // element array int heapSize; // number of elements in heap int capacity; // size of the array heap

```
template <class T>
MaxHeap < T>::MaxHeap(int the Capacity = 10){
        if (theCapacity \lt 1) throw "Capacity must be \gt 1";
        capacity = the Capacity;
        heapSize = 0;
        heap = new T[capacity+1]; // heap[0] is not used
}
---------------------------------------------
```
Program 5.15 : Max heap constructor

### Insertion into Max Heap

#### **Examples**

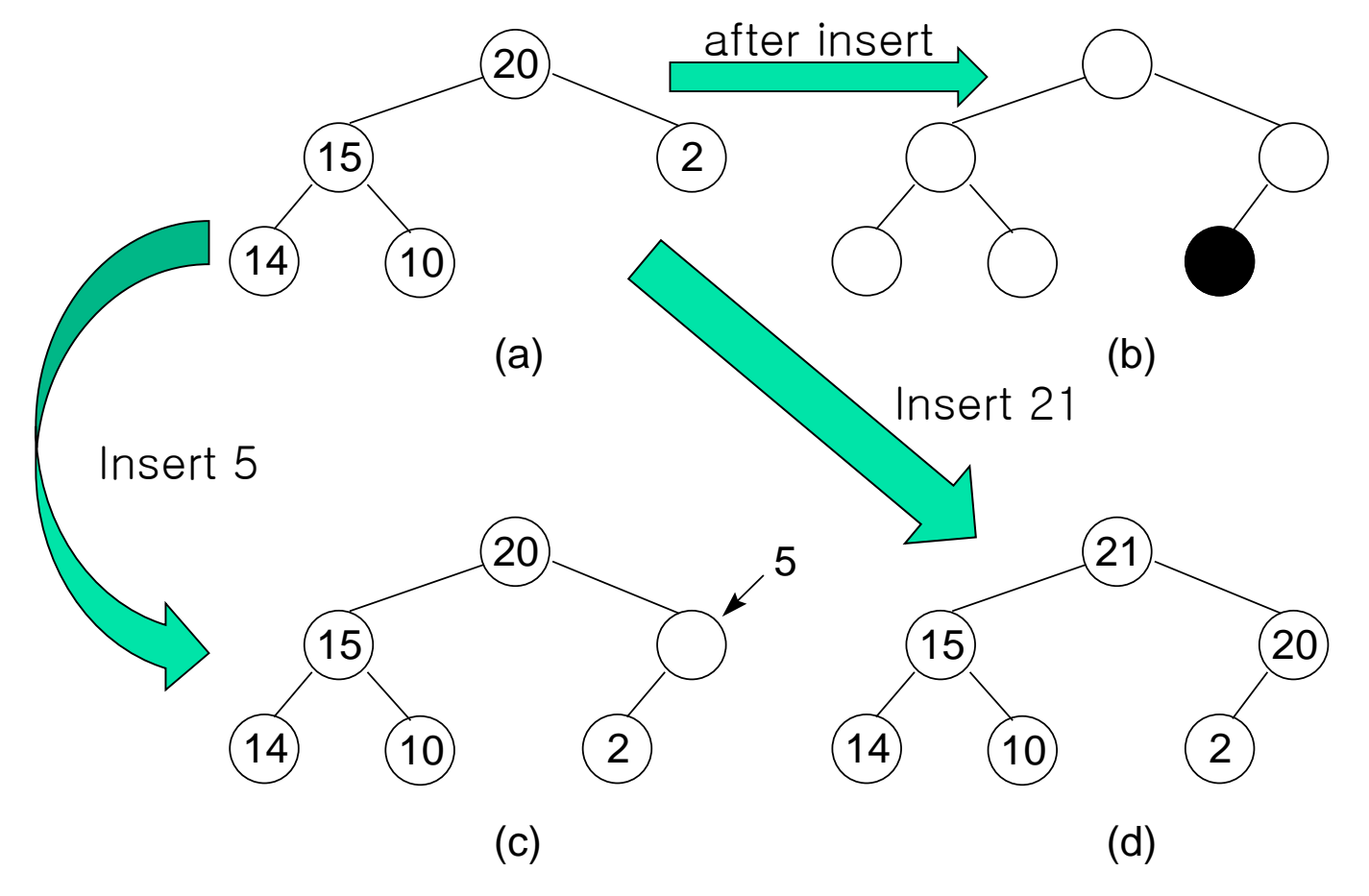

Figure 5.26 : Insertion into a max heap

#### Insertion into Max Heap

#### **Implementation**

- **Need to move from child to parent**
- **Heap is complete binary tree**  Use formula-based representation
	- Lemma 5.4 : parent(i) is at  $|i/2|$  if  $i\neq 1$
- **Complexity is O(log n)**

### Insertion into Max Heap

```
template <class T>
void MaxHeap<T>::Push(const T& e)
{ // Insert e into the max heap
        if (heapSize == capacity) { // double the capacity
                ChangeSize1D(heap, capacity, 2*capacity);
                capacity *= 2;}
        int current Node = ++ heap Size;
        while (currentNode != 1 && heap[currentNode / 2] < e)
        { // bubble up
                heap[currentNode] = heap[currentNode / 2];// move parent down
                currentNode /= 2;
        }
        heap[currentNode] = e;}
```
--------------------------------------------------

Program 5.16 : Insertion into a max heap expansion of the state of  $^{65}$ 

### Deletion from Max Heap

#### **Example**

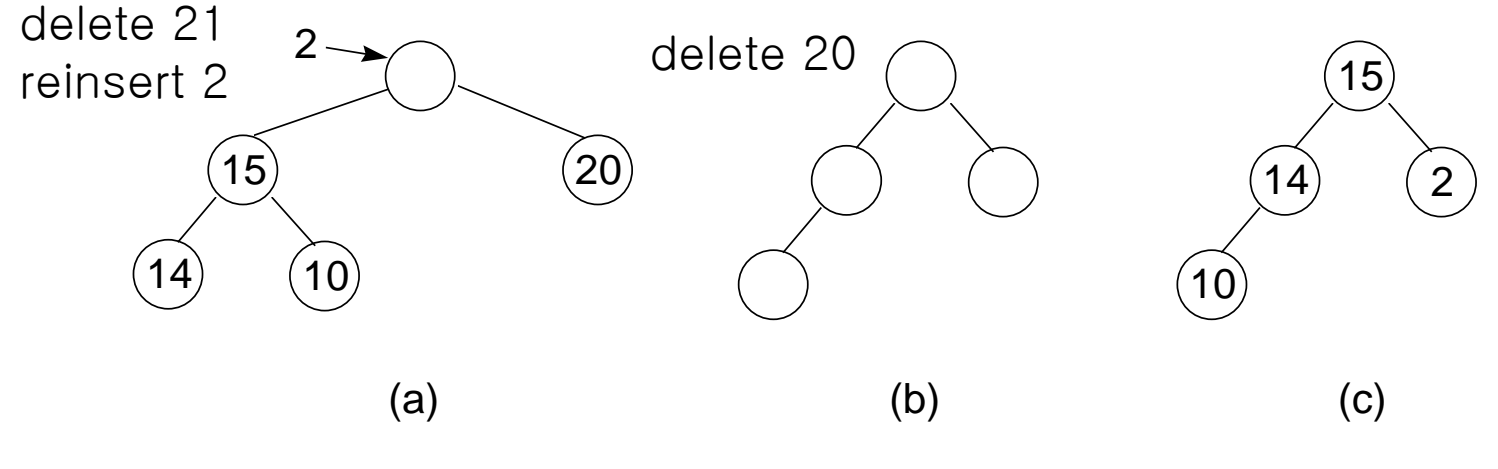

Figure 5.27 : Deletion from a heap

### Deletion from Max Heap

```
template <class T>
void MaxHeap<T>::Pop()
{ // Delete max element
            if (IsEmpty()) throw "Heap is empty. Cannot delete.";
            heap[1].~T(); // delete max element
            // remove last element from heap
            T lastE = heap[heapSize-];
            // trickle down
            int currentNode = 1; // root
            int \text{ child} = 2; // a child of currentNode
            while (child <= heapSize)
            \{// set child to larger child of currentNode
                         if (child<heapSize && heap[child]<heap[child+1]) child++;
                         // can we put lastE in current Node?
                         if (lastE>=heap[child]) break; // yes
                         1/ no
                         heap[currentNode] = heap[child];currentNode = child; child *= 2;}
            heap[currentNode] = lastE;
}
```
----------------------------------------------------------

### Representing Disjoint Sets

### Introduction

- **Use of trees in the representation of** sets.
- **Assume** 
	- **Elements of the sets are the numbers**  $0, 1, 2, 3, \ldots, n-1$
	- **Pairwise disjoint (S<sub>i</sub> and S<sub>j</sub>, i** $\neq$ j, there is no element that is in both  $S_i$  and  $S_j$ )

# Introduction (cont.)

#### **Operation**

- 1) Disjoint set union. If  $S_i$  and  $S_j$  are two disjoint sets, then their union  $S_i \cup S_i = \{$  all elements x such that x in in S<sub>i</sub> or S<sub>j</sub> }
- 2) Find(i). Find the set containing element i.

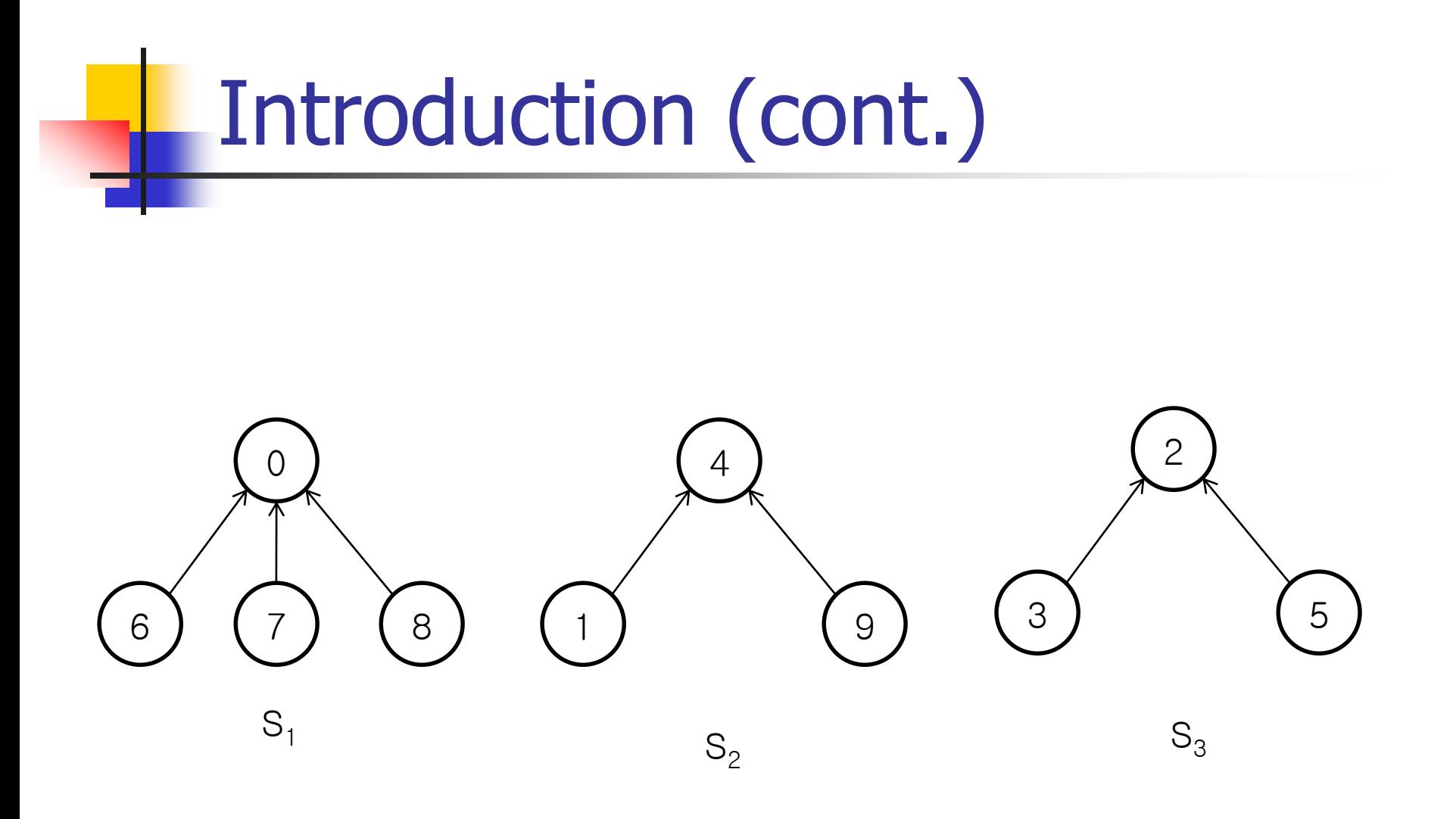

5.36 : Possible tree representation of sets

# Introduction (cont.)

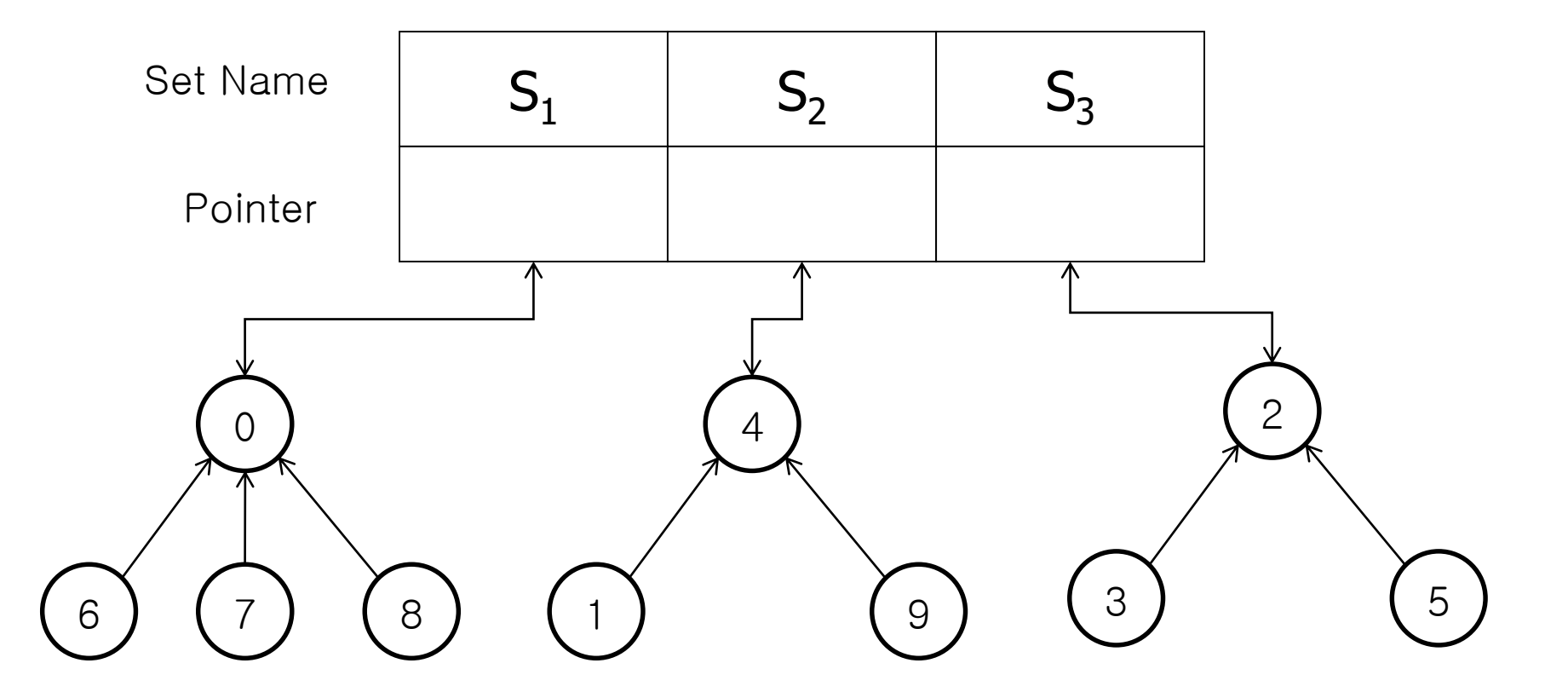

Data representation for  $S_1$ ,  $S_2$ , and  $S_3$
- **Union** 
	- **Union of S<sub>1</sub>** and S<sub>2</sub>

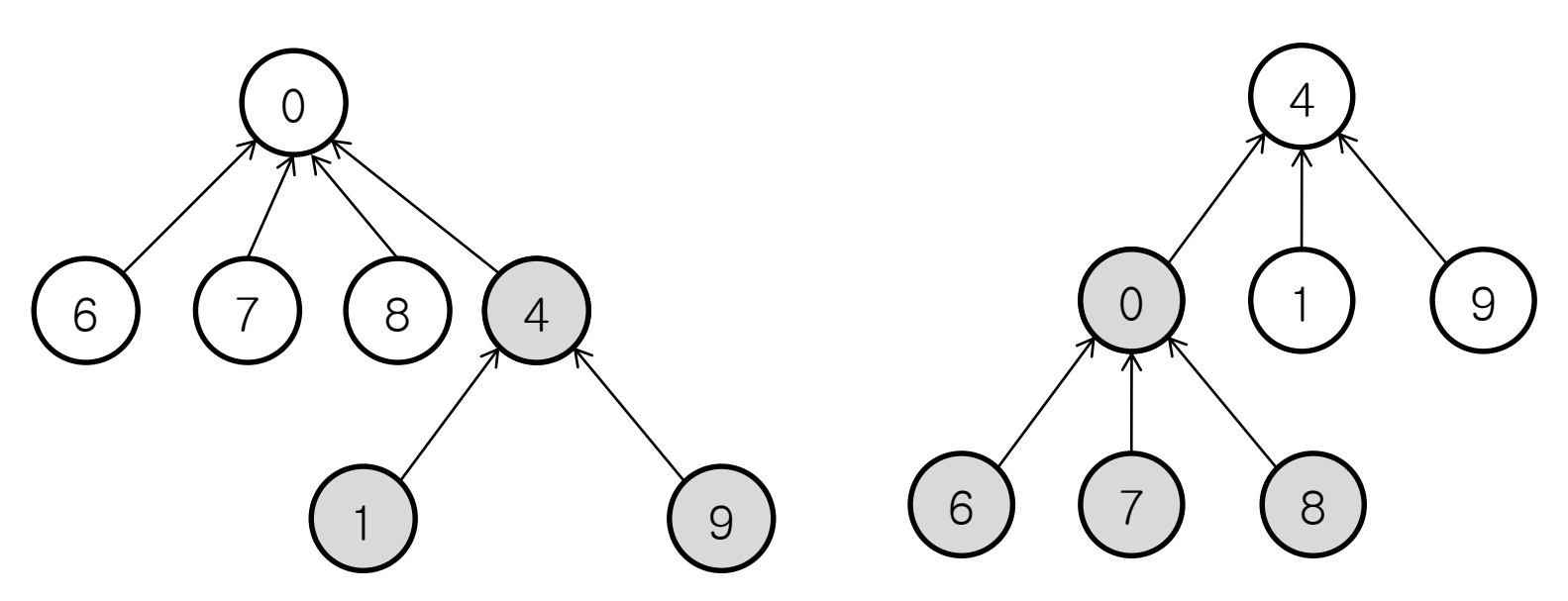

Possible representations of  $S_1 \cup S_2$ 

- **Union** 
	- Set parent field of one of the roots to the other root.

- Since set elements are numbered 0 through n-1, we represent the tree nodes using an array parent[n].
- This array element gives the parent pointer of the corresponding tree node.

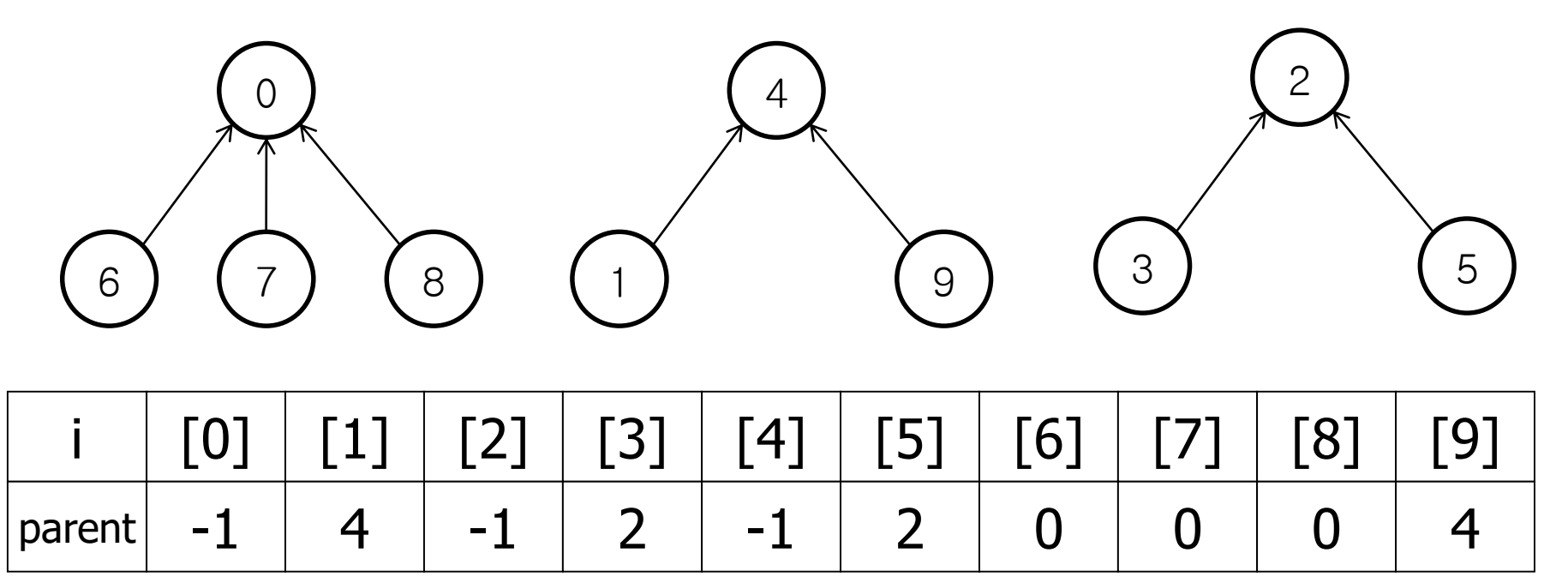

Array Representation of  $S_1$ ,  $S_2$ , and  $S_3$  of 5.36

- $\blacksquare$  Find(i)
	- $\blacksquare$  Ex. Find(5)
	- Start at  $5 \rightarrow$  moves to 5's parent, 2 -> parent  $[2] = -1$ , we have reached root.
- **Union(i,j)** 
	- We pass in two trees with roots i and j,  $i\neq j$ -> parent[i]=j

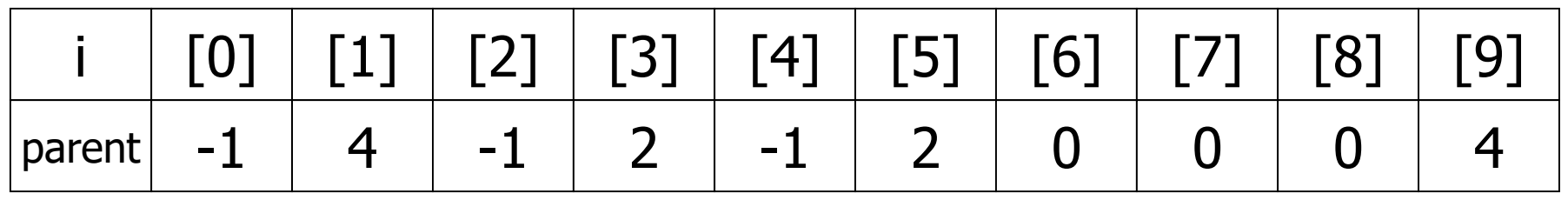

#### Class Definition and Constructor for **Sets**

```
class Sets{
pulib:
        //set operations follow
        .
        .
private:
        int *parent;
        int n; //number of set elements
};
Sets::Sets(int numberOfElements)
{
        if (numberOfElements<2) throw "Must have at least 2 elements";
        n=numberOfElements;
        parent=new int[n];
        fill(parent,parent+n,-1);
}
```
#### Simple Functions for Union and Find

```
void Sets::SimpleUnion(int i, int j)
\frac{1}{2} (//Replace the disjoint sets with roots i and j, i!=j with their union.
         parent[i]=j;
}
int Sets::SimpleFind(int i)
{//Find the root of the tree containing element i.
         while (parent[i]>=0) i=parent[i];
         return i;
}
```
■ Analysis of SimpleUnion and SimpleFind

**Start off with n elements each in a set of its** own(i.e.,  $S_i = \{i\}$ ,  $0 \le i < n$ ) -> Initial configuration consists of a forest with n nodes, and parent  $[i] = -1$ , 0≤i<n

- Process the following sequence of operations:
- Union(0,1), Union(1,2),...,Union(n-2,n-1)
- Find(0),Find(1),…,Find(n-1)
- Time Taken for a union is constant : n-1 unions in time O(n).
- Each find operation requires following a sequence of parent pointers from the element to be found to the root.

$$
O\!\left(\sum_{i=1}^n i\right) = O(n^2)
$$

- Avoiding the creation of degenerate trees.
- Definition [Weighting rule for Union(i,j)]: If the number of nodes in the tree with root i is less than the number in the tree with root j, then make j the parent of i; otherwise make i the parent of j

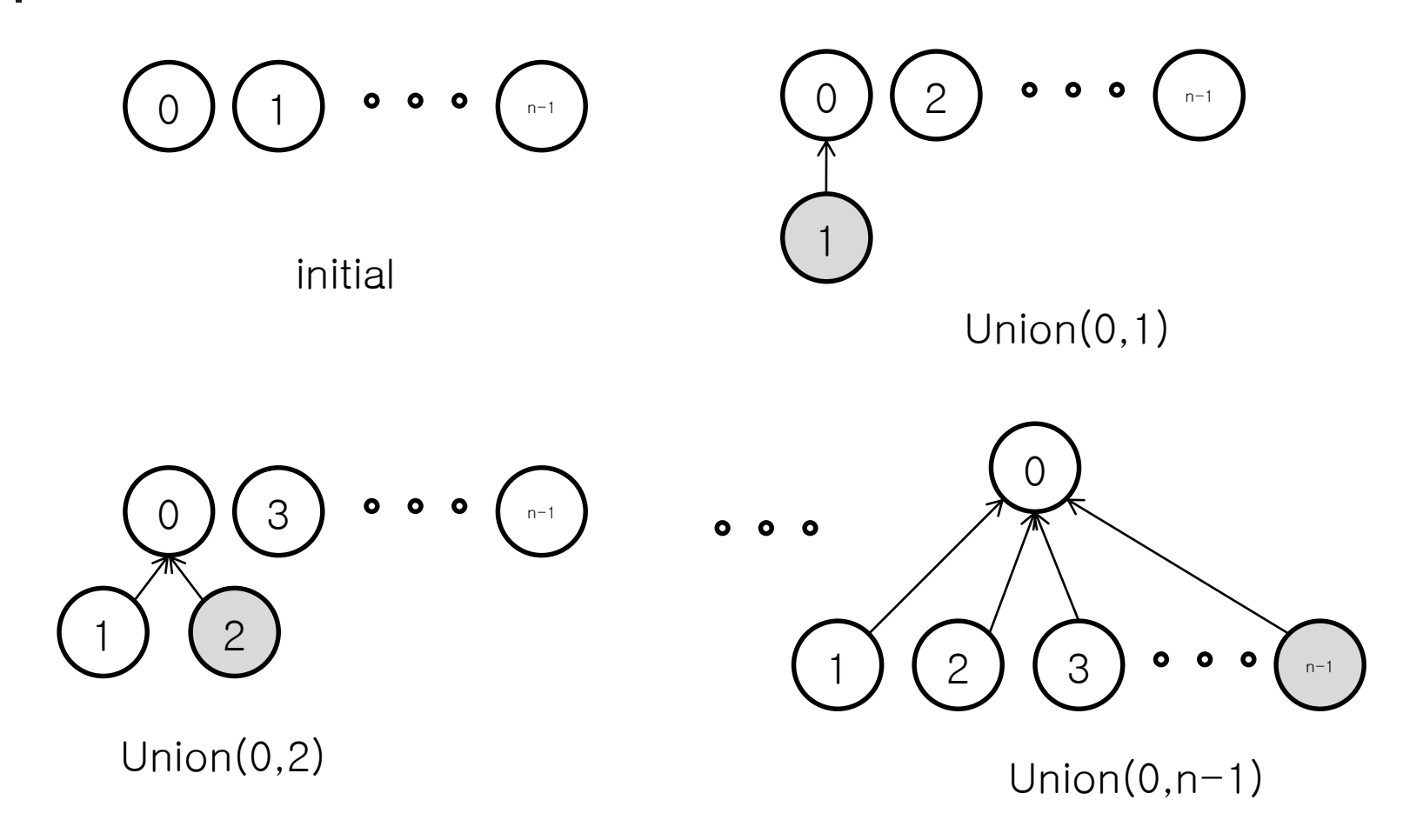

Trees obtained using the weighting rule

**Unions have been modified so that the** input parameter values correspond to the roots of the trees to be combined.

#### Union Function with Weighting rule

```
void Sets::WeightedUnion(int i, int j)
//Union sets with roots i and j, i≠j using the weighting rule.
//parent[i]=-count[i] and parent[j]= -count[j]
\{int temp=parent[i]+parent[j];
        if (parent[i]>parent[j]){//i has fewer nodes
                parent[i]=j;
                parent[j]=temp;
        }
        else {//j has fewer nodes(or i and j have the same 
             // number of nodes)
                parent[i]=i;parent[i]=temp;
        }
}
```
- **Analysis of WeightedUnion and Simple Find** 
	- The time required to perform a union has increased somewhat but is still bounded by a constant.
	- The maximum time to perform a find is determined by Lemma 5.5
- **Lemma 5.5: Assume that we start with a forest of** trees, each having one node. Let T be a tree with m nodes created as a result of a sequence of unions each performed using function WeightedUnion. The Height of T is no greater than

 $\lfloor \log_2 m + 1 \rfloor$ 

#### Union and Find Operations (cont.)

#### Proof :

- True for  $m=1$
- Assume true for all trees with i nodes,  $i \leq m-1$

 $\rightarrow$  show that also true for  $i=m$ 

- Let T be a tree with m nodes created by function WeightedUnion.
- Consider the last union operation performed, Union(k,j).
- Let a be the number of nodes in tree j and m-a the number in k
- Without loss of generality we may assume 1≤a≤m/2
- Height of T is either the same as that of k or is one more than that of j
- Former : T  $\leq$ floor(log<sub>2</sub>(m-a))+1  $\leq$ floor(log<sub>2</sub>m)+1
- Latter : T  $\leq$ floor(log<sub>2</sub>a)+2  $\leq$ floor(log<sub>2</sub>m/2)+2  $\leq$ floor(log<sub>2</sub>m)+1

#### Definition [Collapsing rule] :

If j is a node on the path from i to its root and parent[i]≠root(i), then set parent[j] to root(i).

```
int Sets::CollasingFind(int i)
{//Find the root of the tree containing element i.
//Use of collapsing rule to collapse all nodes from i to the root.
         for (int r=i; parent[r]>=0; r=parent[r]);//find foot
         while (i!=r){//collapse
                  int s=parent[i];
                  parent[i]=r;
                  i=s;
         }
         return r;
}
```
- Analysis of WeightedUnion and CollapsingFind
	- Use of the collapsing rule roughly doubles the time for an individual find.
	- It reduces the worst case time over a sequence of finds.
	- The worst-case complexity of processing a sequence of unions and finds is stated in Lemma 5.6.
- Lemma 5.6[Tarjan and Van Leeuwed]: Assume that we start with a forest of trees, each having one node. Let  $T(f,u)$  be the maximum time required to process any intermixed sequence of f finds and u unions. Assum that u≥n/2. Then  $k_1(n+f^*a(f+n,n)) \leq T(f,u) \leq k_2(n+f^*a(f+n,n))$  for some positive constants  $\vec{k}_1$  and  $\vec{k}_2$ .
- Note that  $a(p,q) \leq 4$  for all practical cases.

#### Application to Equivalence Class

#### $[-1]$   $[-1]$   $[-1]$   $[-1]$   $[-1]$   $[-1]$   $[-1]$   $[-1]$   $[-1]$   $[-1]$   $[-1]$   $[-1]$  4 6  $(7)$

Initial Trees

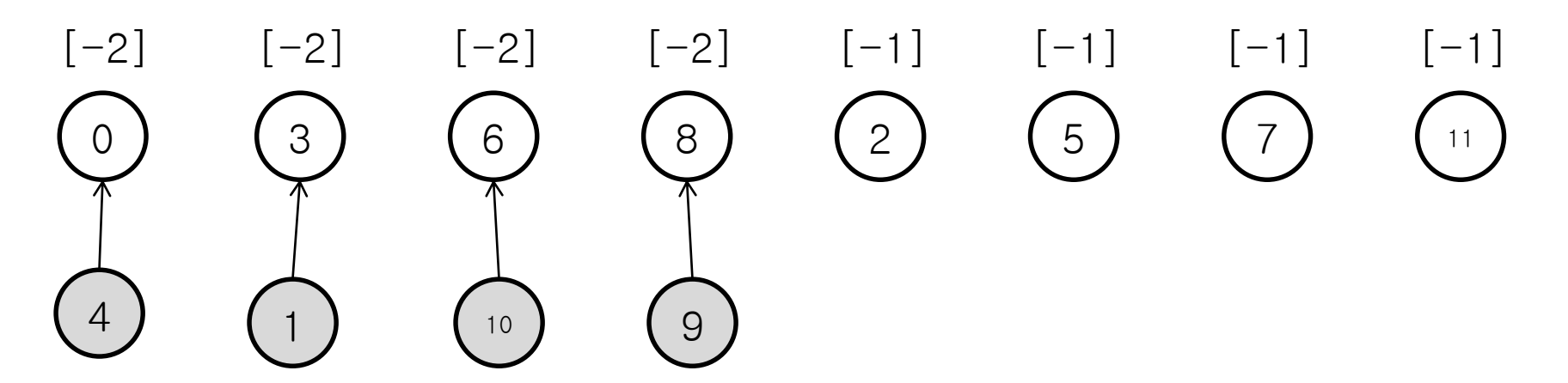

Height-2 trees following 0≡4, 3≡1, 6≡10, 8≡9

#### Application to Equivalence Class

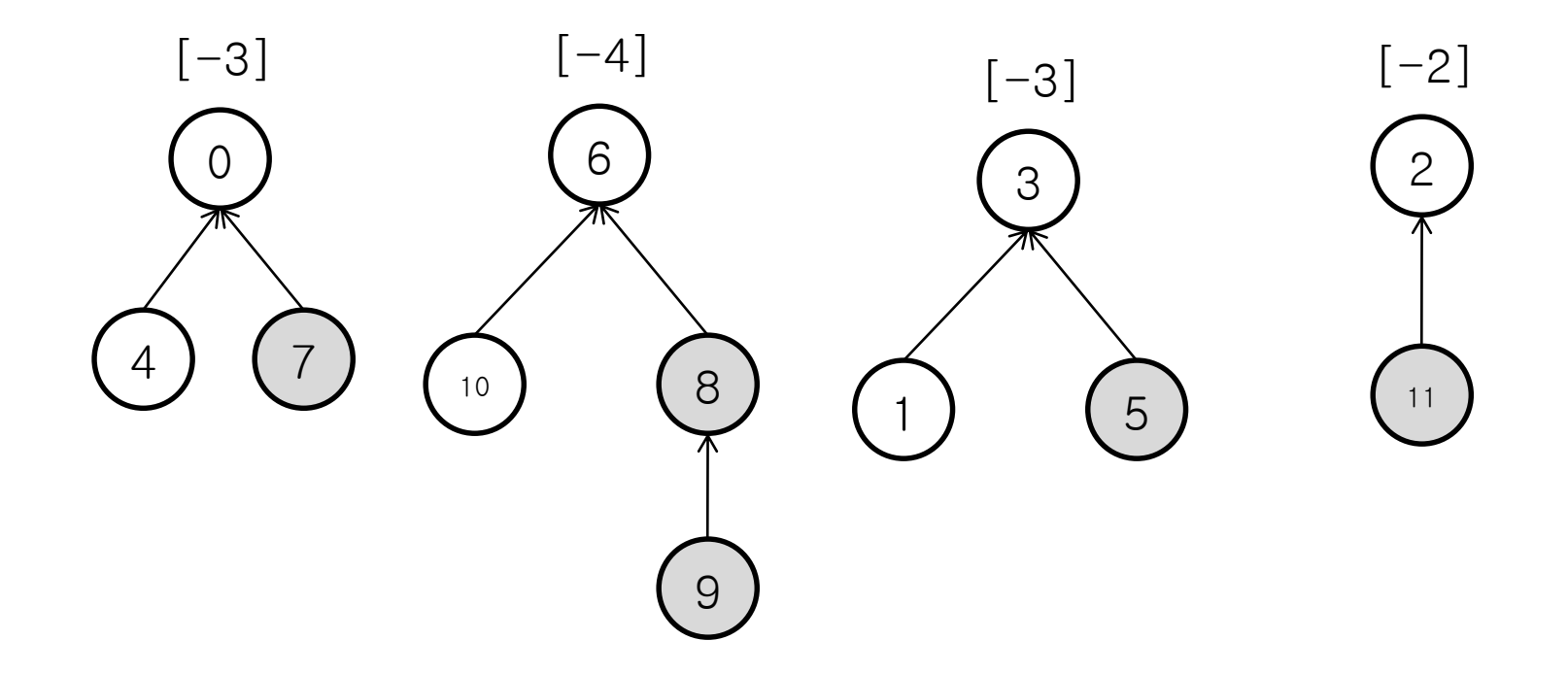

Trees following 7≡4, 3≡5, 6≡8, 2≡11

#### Application to Equivalence Class

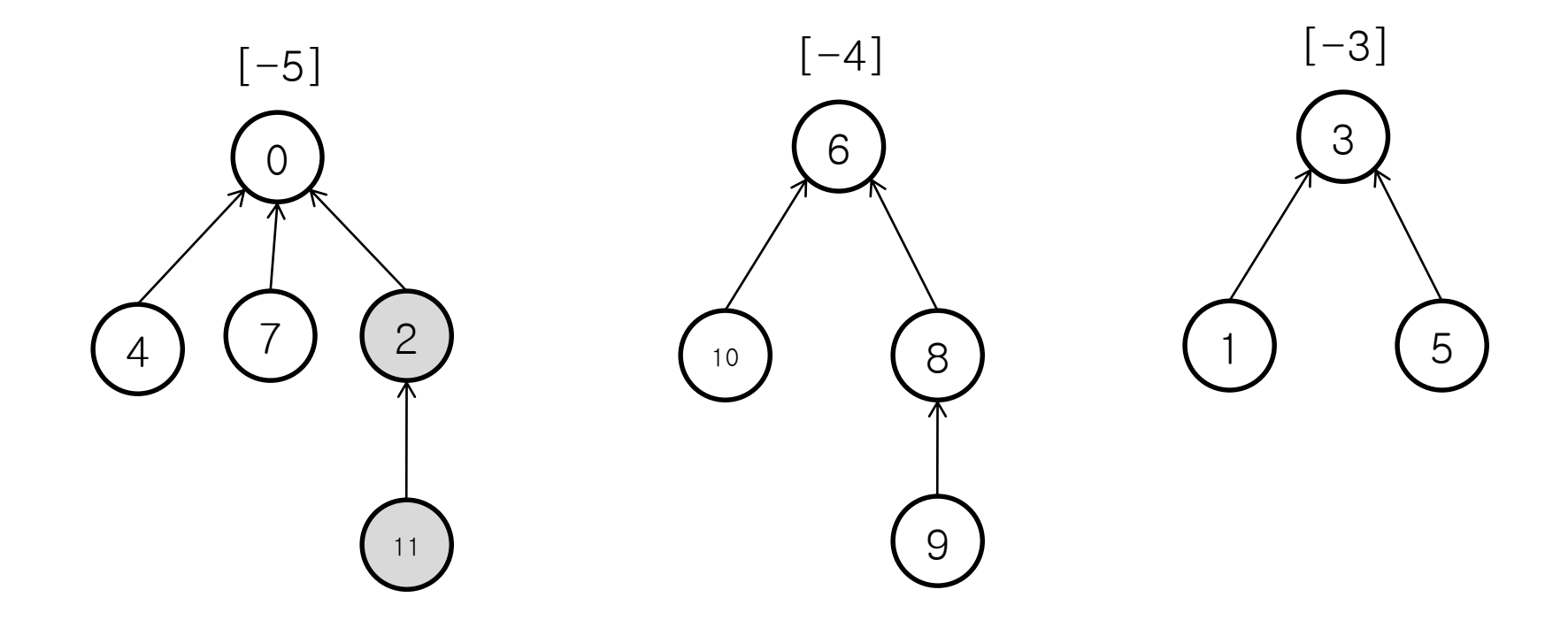

Trees following 11≡0